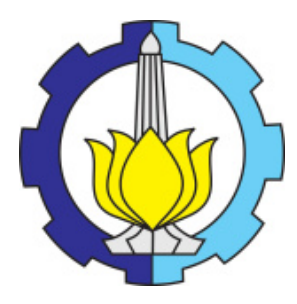

TESIS - KM 185401

## ANALISIS VOLATILITAS DAN VALUE AT RISK PADA SUKUK FRANKLIN GLOBAL LUXEMBOURG MENGGUNAKAN MODEL GARCH DAN KF-GARCH

LATIFATUL MAMNUNAH NRP 0611 1850 010 002

DOSEN PEMBIMBING: Prof. Dr. Erna Apriliani, M.Si Endah R.M. Putri,S.Si., M.T., Ph.D

DEPARTEMEN MATEMATIKA FAKULTAS SAINS DAN ANALITIKA DATA INSTITUT TEKNOLOGI SEPULUH NOPEMBER 2020

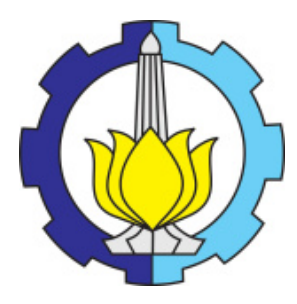

THESIS - KM 185401

## ANALYSIS OF VOLATILITY AND VALUE AT RISK OF FRANKLIN GLOBAL SUKUK LUXEMBOURG USING GARCH MODEL AND KF-GARCH

LATIFATUL MAMNUNAH NRP 0611 1850 010 002

SUPERVISOR: Prof. Dr. Erna Apriliani, M.Si Endah R.M. Putri,S.Si., M.T., Ph.D

DEPARTMENT OF MATHEMATICS FACULTY OF SCIENCE AND DATA ANALYTICS INSTITUT TEKNOLOGI SEPULUH NOPEMBER 2020

## **LEMBAR PENGESAHAN TESIS**

Tesis disusun untuk memenuhi salah satu syarat memperoleh gelar Magister Matematika (M.Mat)

di Institut Teknologi Sepuluh Nopember Oleh:

> **LATIFATUL MAMNUNAH** NRP: 06111850010002

Tanggal Ujian: 13 Agustus 2020<br>Periode Wisuda: September 2020

Disetujui oleh: Pembimbing:

1. Prof. Dr. Erna Apriliani, M.Si NIP: 19660414 199102 2 001

2. Endah R.M. Putri, S.Si., M.T., Ph.D NIP: 19761213 200212 2 001

Penguji:

1. Prof. Dr. M. Isa Irawan, MT NIP: 19631225 198903 1 001

2. Dr. Dra. Mardlijah, MT NIP: 19670114 199102 2 001

elarlin

Kepala Departemen Matematika Fakultas Sains dan Analitika Data Subchan, S.S., M.Sc., Ph.D NIP: 19710513 199702 1 001

## ANALISIS VOLATILITAS DAN VALUE AT RISK PADA SUKUK FRANKLIN GLOBAL LUXEMBOURG MENGGUNAKAN MODEL GARCH DAN KF-GARCH

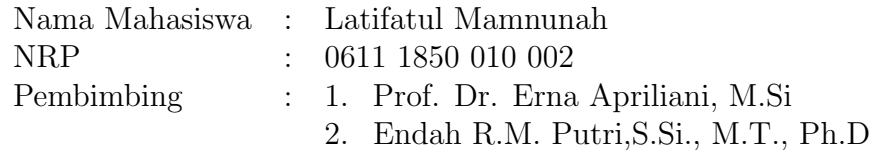

## Abstrak

Sukuk merupakan salah satu instrumen pasar modal yang berbasis syariah. Masalah muncul ketika krisis keuangan global 2007 hingga 2008 sehingga meningkatkan ketidakpastian sistem ekonomi di seluruh dunia yang telah menyentuh pasar sukuk yang menyebabkan volatilitas tinggi pada return sukuk. Volatilitas didefinisikan sebagai ukuran ketidakpastian pada pengembalian harga aset saat berinvestasi. Penelitian ini bertujuan untuk menganalisa volatilitas pada sukuk Franklin Global Luxembourg menggunakan model GARCH dan Kalman Filter-GARCH (KF-GARCH). Model GARCH merupakan metode yang dapat digunakan untuk memodelkan data deret waktu bidang finansial yang sangat tinggi volatilitasnya. Serta penggunaan Kalman Filter yang merupakan suatu metode estimasi yang optimal akan memberikan hasil estimasi yang lebih baik. Sehingga nantinya metode Kalman Filter ini dapat diterapkan untuk estimasi parameter pada model GARCH untuk memperbaiki hasil prediksi volatilitas return sukuk. Selain analisa volatilitas return sukuk, penelitian ini juga bertujuan untuk analisa estimasi risiko pada sukuk Franklin Global Luxembourg. Metode yang digunakan untuk estimasi risiko adalah menggunakan Value at Risk (VaR). VaR merupakan besar kerugian maksimum yang diterima investor sehingga perhitungan Value at Risk (VaR) ini akan memberikan masukan dan membantu investor untuk meminimalisir kerugian dalam berinvestasi.

Model GARCH yang sesuai untuk sukuk Franklin Global Luxembourg dari analisis data return sukuk yang dilakukan adalah GARCH(1,0), Kemudian GARCH(1,0) tersebut diestimasi dengan Kalman Filter(KF-GARCH). Nilai MAPE hasil prediksi model KF-GARCH lebih kecil dari prediksi model GARCH(1,0) yang diestimasi menggunakan MLE. Hal ini menunjukkan bahwa metode estimasi menggunakan Kalman Filter menghasilkan simulasi yang lebih baik (akurat). Perhitungan estimasi resiko dengan simulasi Monte Carlo pada sukuk Franklin Global Luxembourg menggunakan model GARCH menghasilkan resiko 0.32% terhadap besar dana investasi sedangkan menggunakan model KF-GARCH adalah 0.31% tehadap besar dana investasi.

Kata-kunci: Sukuk, Volatilitas, Value at Risk, GARCH, Kalman Filter

## ANALYSIS OF VOLATILITY AND VALUE AT RISK OF FRANKLIN GLOBAL SUKUK LUXEMBOURG USING GARCH MODEL AND KF-GARCH

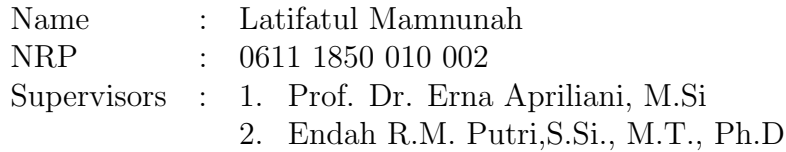

## Abstract

Sukuk is a sharia-based capital market instrument. Problems arise when the global financial crisis from 2007 to 2008 increases the uncertainty of the economic system throughout the world that has touched the sukuk market which causes high volatility in sukuk returns. Volatility is defined as a measure of uncertainty in the return of asset prices when investing. This study aims to analyze the volatility of the Franklin Global Luxembourg sukuk using the GARCH and Kalman Filter-GARCH (KF-GARCH) models. The GARCH model is a method that can be used to model financial time series data in a very high volatility. And the use of Kalman Filter which is an optimal estimation method will provide better estimation results. So that later the Kalman Filter method can be applied to the estimated parameters in the GARCH model to improve the results of the prediction of sukuk return volatility. In addition to the return sukuk volatility analysis, this study also aims to analyze the risk estimation of the Franklin Global Luxembourg sukuk. The method used to estimate risk is to use Value at Risk (VaR). VaR is the maximum amount of loss received by investors, so the calculation of Value at Risk (VaR) will provide input and help investors to minimize losses in investing.

The suitable GARCH model for the Franklin Global Luxembourg sukuk from the data return analysis conducted was  $GARCH (1.0)$ , then the  $GARCH (1.0)$ is estimated with the Kalman Filter (KF-GARCH). The MAPE value predicted by the  $KF-GARCH \text{ model}$  is smaller than the predicted  $GARCH \text{ model } (1.0)$ which is estimated using MLE. This shows that the estimation method using the Kalman Filter results in a better (accurate) simulation. Calculation of risk estimation with Monte Carlo simulation on Franklin Global Luxembourg sukuk using the GARCH model yields a risk of 0.32% towards the investment funds while using the KF-GARCH model is 0.31% towards the investment funds.

Key-words: Sukuk, Volatility, Value at Risk, GARCH, Kalman Filter

## KATA PENGANTAR

Puji dan syukur, penulis haturkan kepada Allah SWT atas rahmat dan karunia-Nya, sehingga dapat menyelesaikan Tesis yang berjudul:

"ANALISIS VOLATILITAS DAN VALUE AT RISK PADA SUKUK FRANKLIN GLOBAL LUXEMBOURG MENGGUNAKAN MODEL GARCH DAN KF-GARCH"

sebagai salah satu syarat kelulusan Program Magister Departemen Matematika FSAD Institut Teknologi Sepuluh Nopember(ITS) Surabaya.

Tesis ini dapat terselesaikan dengan baik berkat bantuan dan dukungan dari berbagai pihak. Oleh karena itu, penulis menyampaikan ucapan terima kasih dan penghargaan. Selain itu, penulis juga menghaturkan terima kasih yang setulus-tulusnya kepada pihak-pihak berikut:

- 1. Keluargaku terimakasih atas segala doa yang terus dipanjatkan untuk ku, serta motivasi yang diberikan demi kelancaran dalam menuntut ilmu dan penulisan Tesis. Semoga ilmu yang saya dapatkan dapat bermanfaat.
- 2. Ibu Prof. Dr. Erna Apriliani, M.Si dan ibu Endah R.M. Putri, S.Si., M.T., Ph.D selaku pembimbing Tesis atas segala bimbingan dan motivasinya kepada penulis dalam mengerjakan Tesis ini sehingga dapat terselesaikan dengan baik.
- 3. Bapak Prof. Dr. M. Isa Irawan, MT, dan Ibu Dr. Dra. Mardlijah, MT selaku dosen penguji atas semua saran yang telah diberikan demi perbaikan Tesis ini.
- 4. Bapak Dr. Chairul Imron, MI.Komp, selaku Dosen Wali yang telah memberikan bimbingan, kritik, dan saran selama menempuh pendidikan Pascasarjana Matematika, Fakultas Sains dan Analitika Data, Institut Teknologi Sepuluh Nopember, Surabaya.
- 5. Bapak/Ibu dosen pembina matakuliah pada Program Studi S2 Matematika Pascasarjana Institut Teknologi Sepuluh Nopember yang telah memberikan ilmu, kemudahan, dan motivasi kepada penulis selama perkuliahan.
- 6. Seluruh staf akademik dan administrasi di lingkungan Pascasarjana ITS, FSAD ITS dan Jurusan Matematika yang telah menyediakan fasilitas dan layanan selama penulis mengikuti program Pascasarjana di Institut Teknologi Sepuluh Nopember.
- 7. Teman-teman mahasiswa program Pascasarjana Matematika angkatan Ganjil 2018 dengan segala kelebihan dan kekurangan yang dimiliki untuk

berjuang bersama. Semoga kebersamaan kita tidak putus walaupun kita kembali ke daerah masing-masing.

8. Semua pihak yang telah membantu dalam penyelesaian Tesis ini.

Penulis menyadari bahwa dalam penyusunan Tesis ini masih mempunyai banyak kekurangan, untuk itu pula dalam kesempatan ini penulis meminta maaf sebesar-besarnya atas segala kekurangan yang ada. Kritik dan saran dari berbagai pihak yang bersifat membangun juga sangat diharapkan sebagai bahan perbaikan di masa yang akan datang.

# DAFTAR ISI

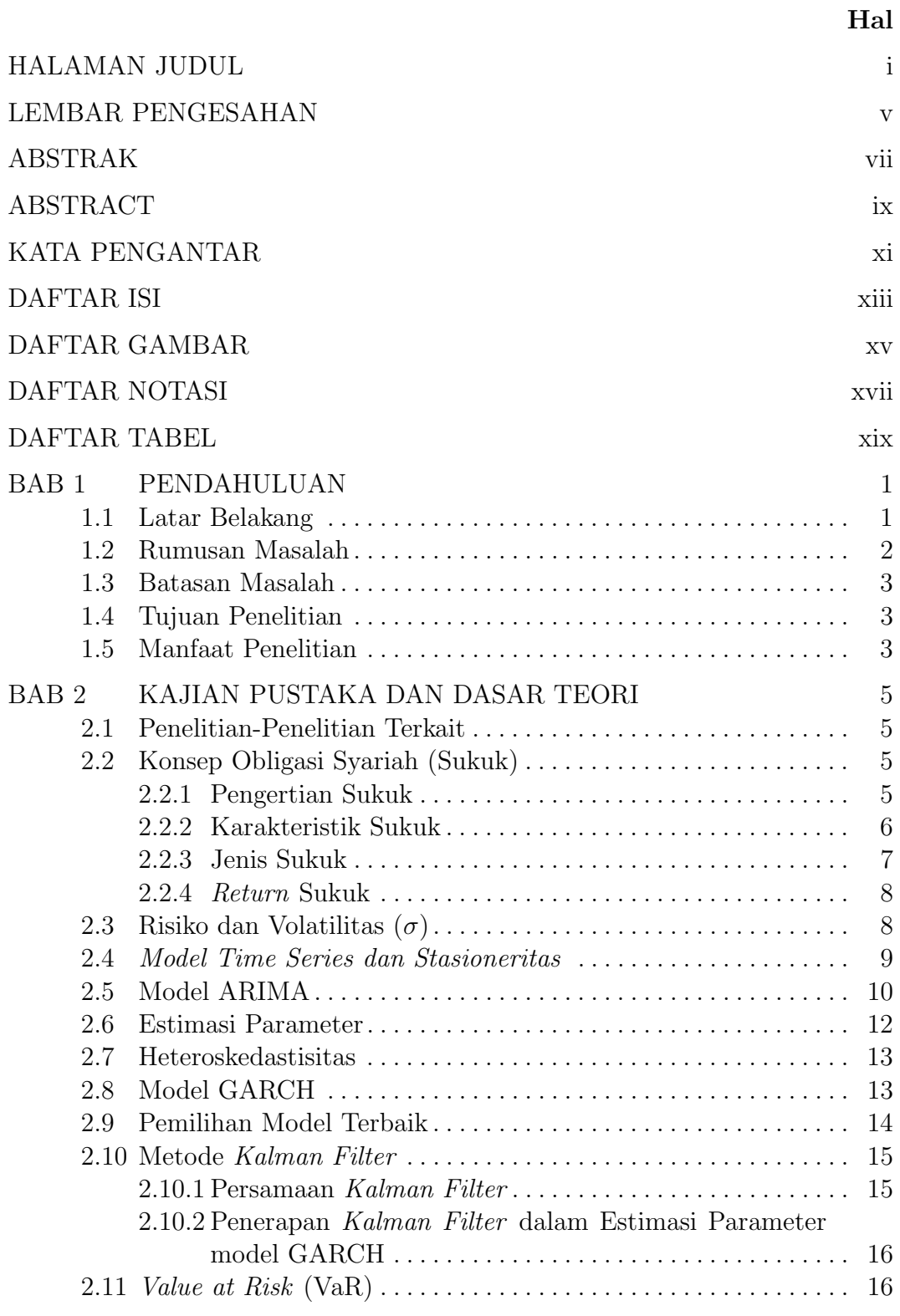

## Hal

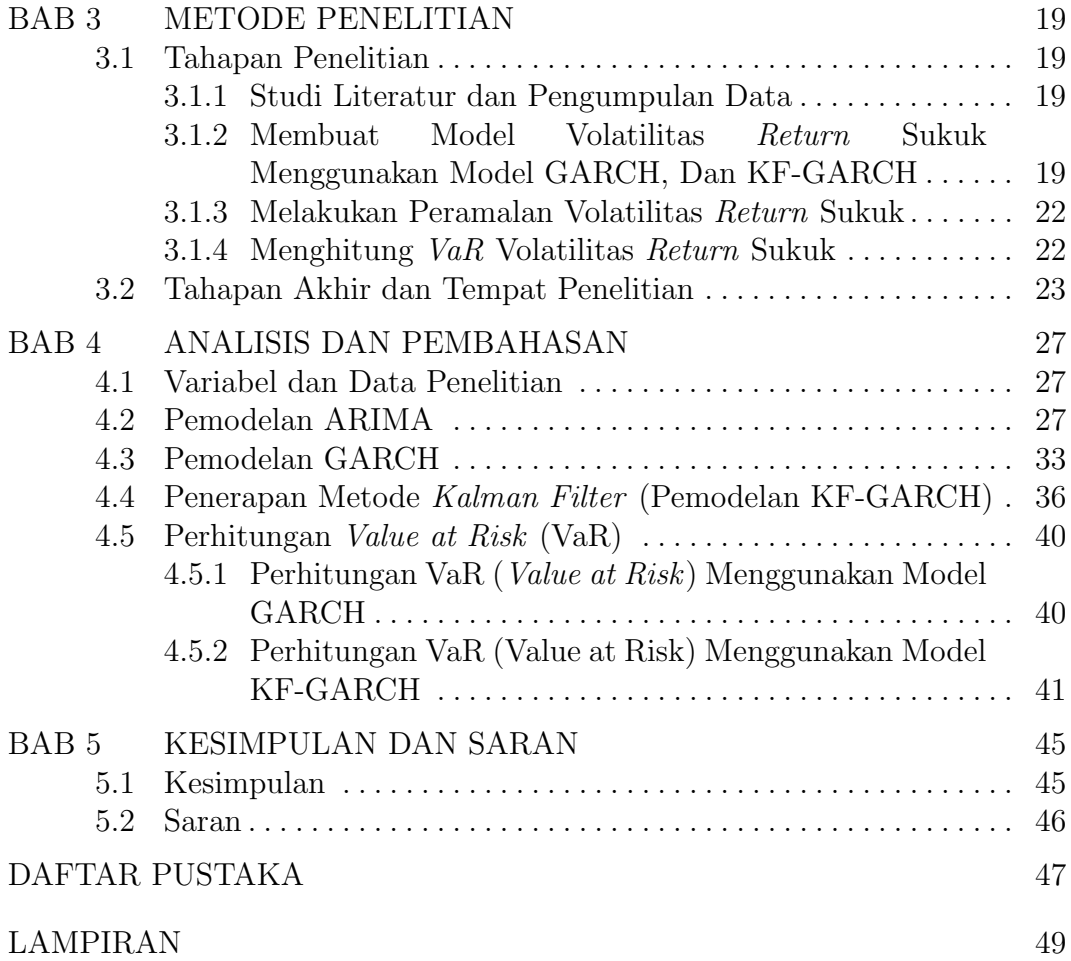

# DAFTAR GAMBAR

## Hal

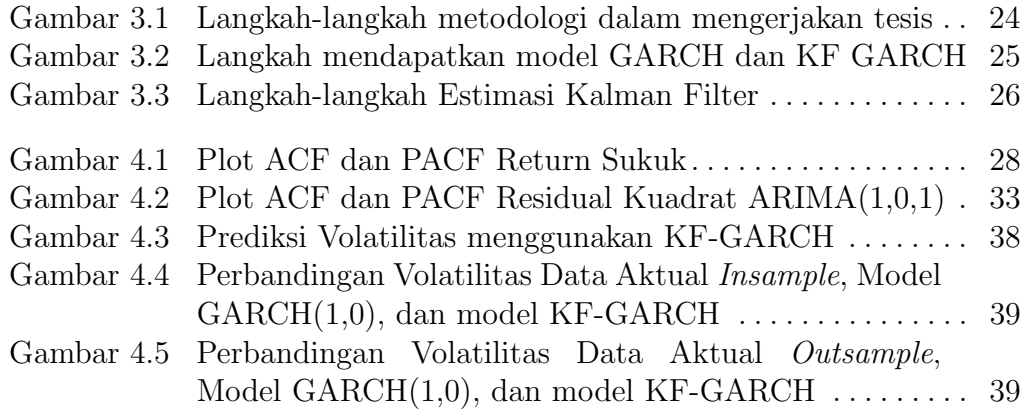

# DAFTAR NOTASI

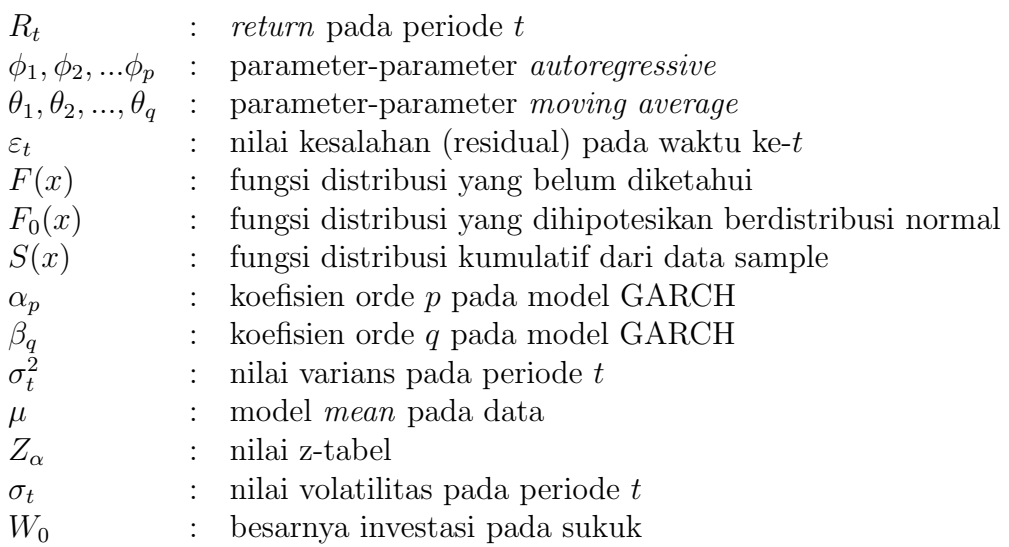

# DAFTAR TABEL

## Hal

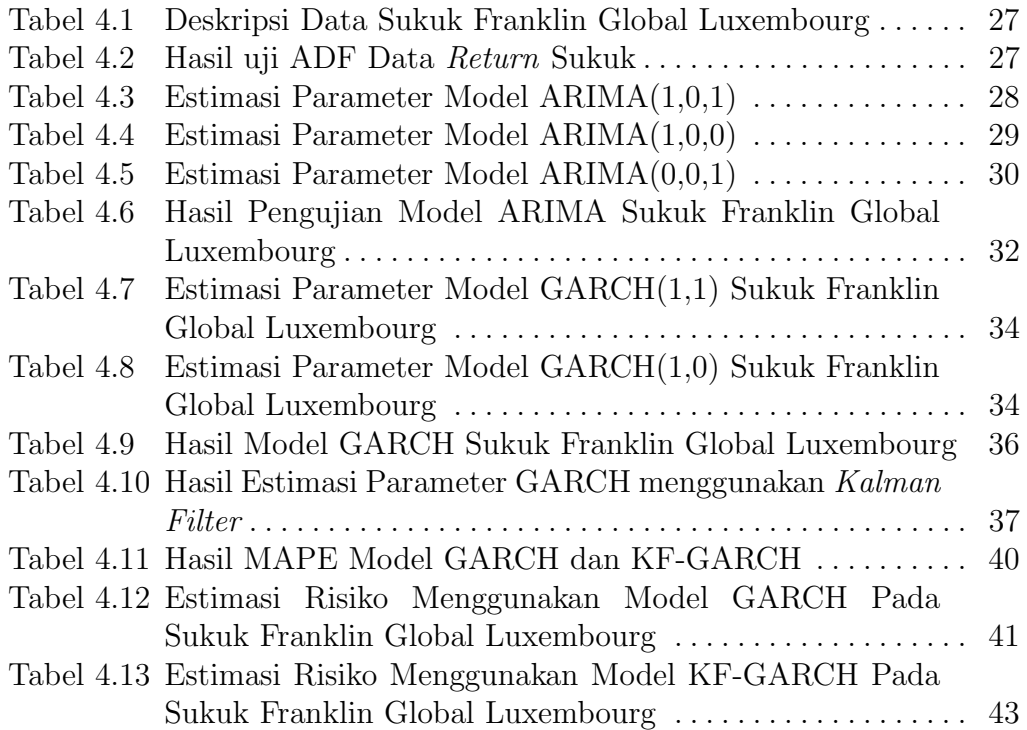

## BAB 1 PENDAHULUAN

Pada Bab ini, menjelaskan mengenai hal-hal yang mendasari ide dari topik penelitian. Selain itu, dirumuskan juga masalah-masalah yang berkaitan tentang topik penelitian beserta batasan-batasan masalahnya. Setiap penelitian memiliki tujuan dan juga bermaksud memberi manfaat kepada masyarakat luas baik itu berupa kontibusi keilmuan maupun manfaat langsung. Sehingga, pada bab ini juga dijelaskan maksud tujuan serta kebermanfaatan penelitian ini untuk kemudian hari.

### 1.1 Latar Belakang

Pasar modal syariah adalah kegiatan yang berhubungan dengan perdagangan efek yang diterbitkan pada perusahaan publik atau lembaga profesi yang berkaitan, di mana semua produk dan mekanisme operasionalnya berjalan tidak bertentangan dengan hukum muamalat islamiyah. Pasar modal syariah juga dapat diartikan sebagai pasar modal yang menerapkan prinsipprinsip syariah (Rodoni, 2009).

Sukuk menjadi salah satu instrumen pasar modal yang berbasis syariah, di mana sukuk merupakan versi syariah dari obligasi. Namun, sukuk bukanlah seperti obligasi sebagai surat hutang. Menurut The Accounting and Auditing Organization for Islamic Financial Institutions(AAOFI), sukuk didefinisikan sebagai sertifikat dengan nilai yang sama yang merupakan bukti kepemilikan yang tidak terbagi atas kepemilikan aset dasar, manfaat, jasa atau kegiatan investasi khusus. Jadi, sukuk berbeda dengan obligasi sebagai surat hutang (Rahim, dkk, 2016).

Yves Mersch (2009) mengatakan bahwa Luxembourg adalah negara barat yang memiliki pendekatan positif terhadap keuangan Islam. Pada akhir tahun 70-an Sistem Perbankan Syariah Holding Limited Luxembourg didirikan dan pada tahun 1982 sebuah perusahaan asuransi jiwa Takafol SA didirikan. Menurut statistik terbaru, ada 15 penerbitan Sukuk yang terdaftar di Luxembourg dengan nilai gabungan 5 miliar Euro. Ada 40 dana yang dikelola dan dipromosikan oleh perusahaan investasi global terkemuka (Rauf, 2013).

Namun, masalah muncul setelah krisis keuangan global 2007 hingga 2008 ketika semakin berkurangnya penerbitan sukuk sehingga meningkatkan ketidakpastian sistem ekonomi di seluruh dunia yang telah menyentuh pasar sukuk sehingga menyebabkan memburuknya pengembalian investasi sukuk (Rahim, dkk, 2016). Pengembalian investasi yang buruk akan menyebabkan fluktuasi atau volatilitas tinggi pada return sukuk serta return sukuk menjadi beragam dan tidak konstan disetiap waktunya.

Terdapat banyak deret waktu dalam bidang keuangan misalnya data

deret waktu pengembalian yang memiliki keragaman yang berbeda disetiap waktunya. Ragam yang tidak konstan ini terjadi karena berhubungan dengan risiko yang ditanggung oleh investor. Menurut (Enders, 1995) data deret waktu dengan ragam tidak konstan dinamakan data deret waktu dengan heteroskedastisitas bersyarat (*conditional heteroskedastic*).

Salah satu cara untuk mengatasi permasalahan tersebut menggunakan metode Autoregressive Conditional Heteroscedastic (ARCH) yang dikenalkan pertama kali oleh (Engle, 1982). Model ini mampu menggambarkan karakteristik dalam keuangan yaitu tingkat pengembalian dan risiko. Namun, model ARCH kurang efisien digunakan karena pada saat mengestimasi data seringkali diperlukan pendugaan parameter yang cukup banyak (membutuhkan lag yang panjang) sehingga (Bollerslev, 1986) mengembangkan model Generalized Autoregressive Conditional Heteroscedastic (GARCH).

Saat melakukan analisa pada data deret waktu dengan heteroskedastisitas bersyarat, tidak dapat digunakan metode kuadrat terkecil karena akan memberikan informasi yang salah dan pengujian hipotesis menjadi tidak sah. Model ARCH/GARCH dapat memodelkan permasalahan keragaman heteroskedastisitas sehingga memberikan hasil prediksi keragaman galatnya dapat diketahui. Tidak hanya kekurangan pada metode kuadrat terkecil yang dapat terkoreksi, tetapi prediksi ragam galatnya juga dihitung. Prediksi ini biasanya lebih menarik, terutama dalam aplikasi dikeuangan (Engle, 2001). Oleh karena itu, pada penelitian ini dilakukan prediksi volatilitas dengan menggunakan model GARCH. Serta penggunaan Kalman Filter yang merupakan suatu metode estimasi yang optimal akan memberikan hasil estimasi yang lebih baik. Sehingga nantinya metode Kalman Filter ini dapat diterapkan pada model GARCH untuk memperbaiki hasil prediksi volatilitas return sukuk.

Salah satu aspek penting dalam analisis resiko adalah perhitungan VaR. VaR merupakan metode yang digunakan untuk mengukur resiko. VaR adalah estimasi kerugian maksimum yang dialami dalam rentang waktu periode tertentu dengan tingkat kepercayaan tertentu. VaR memiliki hubungan erat dengan GARCH, yang sering digunakan jika terjadi heteroskedastisitas dari data tingkat pengembalian dan menduga nilai volatilitas yang akan datang. Hal tersebut merupakan kelebihan metode GARCH dibanding penduga varians biasa (Tsay, 2002). Salah satu cara untuk mengestimasi nilai VaR adalah menggunakan simulasi Monte Carlo.

Oleh karena itu, penelitian ini bertujuan untuk menganalisa volatilitas dan Value at Risk (VaR) pada sukuk Franklin Global Luxembourg menggunakan model GARCH dan KF-GARCH.

## 1.2 Rumusan Masalah

Berdasarkan latar belakang topik permasalahan pada penelitian ini, dapat dirumuskan suatu permasalahan yang menjadi fokus utama dalam penelitian ini adalah sebagai berikut:

1. Bagaimana analisis peramalan volatilitas pada sukuk Franklin Global

Luxembourg dengan menggunakan model Generalized Autoregressive Conditional heteroscedasticity (GARCH), dan model KF-GARCH ?

- 2. Bagaimana analisis perbandingan hasil peramalan kedua model diatas?
- 3. Bagaimana analisis risiko investasi pada sukuk Franklin Global Luxembourg dengan menggunakan Value at Risk (VaR)?

## 1.3 Batasan Masalah

Pada penelitian ini dibuat batasan-batasan dalam meneliti, agar penelitian sesuai dengan yang diinginkan. Batasan masalah yang digunakan dalam penelitian ini adalah sebagai berikut:

Data sukuk yang digunakan yaitu data harga sukuk harian Franklin Global Luxembourg pada tanggal 21 November 2018 hingga 23 September 2019 sebagai data insample dan pada tanggal 24 September 2019 hingga 27 April 2020 sebagai data outsample.

## 1.4 Tujuan Penelitian

Berdasarkan rumusan masalah yang disebutkan diatas, tujuan dari penelitian ini adalah sebagai berikut:

- 1. Mendapatkan analisis peramalan volatilitas pada sukuk Franklin Global Luxembourg dengan menggunakan model *Generalized Autoregressive* Conditional heteroscedasticity (GARCH), dan model KF-GARCH
- 2. Membandingkan analisis hasil peramalan kedua model diatas
- 3. Mendapatkan analisis risiko investasi pada sukuk Franklin Global Luxembourg dengan menggunakan Value at Risk(VaR)

## 1.5 Manfaat Penelitian

Adapun manfaat dari penelitian adalah diharapkan model GARCH yang diestimasi menggunakan Kalman Filter (KF-GARCH) menghasilkan nilai error (MAPE) yang lebih kecil dibandingkan dengan GARCH yang diestimasi dengan MLE sehingga akan menghasilkan simulasi yang lebih akurat (baik).

Selain itu, perhitungan estimasi Value at Risk (VaR) akan memberikan masukan dan membantu investor dalam memilih sasaran investasi yang terbaik dan meminimalisir kerugian dalam berinvestasi.

## BAB 2

## KAJIAN PUSTAKA DAN DASAR TEORI

Pada bab ini, dipaparkan mengenai penelitian-penelitian terdahulu yang berkaitan dengan topik penelitian. Selain itu, ditunjukkan beberapa teoriteori yang menjadi landasan penyelesaian masalah yang dikemukakan pada penelitian ini.

## 2.1 Penelitian-Penelitian Terkait

Pada sub bab ini, dipaparkan mengenai penelitian-penelitian yang berkaitan dengan topik penelitian.

- (a). GARCH pertama kali diperkenalkan oleh (Bollerslev, 1986). Model GARCH merupakan pengembangan dari model ARCH dan dapat memodelkan permasalahan keragaman heteroskedastisitas.
- (b). Penerapan model GARCH untuk analisis volatilitas pada sukuk Dow Jones oleh (Rahim, dkk, 2016). Dan hasilnya mandapatkan model GARCH (1,1).
- (c). Penerapan estimasi Kalman Filter pada model ARIMA untuk peramalan harga minyak mentah bulanan di Pakistan oleh (Aamir, dkk, 2016), yaitu dengan menggunakan hasil estimasi parameter model ARIMA sebagai nilai awal untuk proses estimasi Kalman Filter. Hasil yang didapatkan adalah model ARIMA GARCH dengan MAE 525,78% sedangkan metode Kalman Filter untuk mengestimasi parameter pada model ARIMA menghasilkan nilai MAE sebesar 421,91%.
- (d). Penerapan model Kalman-ARIMA dan model Kalman-ARIMA-GARCH untuk prediksi deformasi struktur jembatan berdasarkan data GNSS(Global Navigation Satellite System) oleh (Xin, dkk, 2018). Pertama, data deformasi mentah langsung diproses terlebih dahulu menggunakan Kalman Filter untuk mengurangi noise. Setelah itu, model ARIMA digunakan untuk menganalisa dan memprediksi deformasi struktur jembatan. Terakhir, model GARCH digunakan untuk lebih meningkatkan akurasi ramalan. Hasil yang didapat adalah akurasi prediksi model GARCH labih unggul daripada model ARIMA. Analisa kesalahan prediksi dari dua model menunjukkan bahwa model GARCH memiliki keunggulan tertentu didalam kondisi heteroskedastisitas.

### 2.2 Konsep Obligasi Syariah (Sukuk)

### 2.2.1 Pengertian Sukuk

Menurut Accounting and Auditing Organization for Islamic Financial Institutions (AAOIFI), Sukuk didefinisikan sebagai sertifikat dengan nilai yang

sama yang merupakan bukti kepemilikan yang tidak terbagi atas kepemilikan aset dasar (baik berwujud maupun tidak berwujud), manfaat, jasa atau investasi dalam proyek tertentu atau kegiatan investasi khusus (Rahim, dkk, 2016).

Obligasi Islam harus mengikuti prinsip-prinsip hukum Syariah, yang mencakup penghindaran riba. Secara terminologi Islam, riba berarti peningkatan kewajiban atau penghasilan tambahan yang diperoleh bebas dari pertukaran, seperti pembayaran bunga. Oleh karena itu, obligasi syariah berbeda dari obligasi konvensional, yang mengharuskan penerbit untuk membayar pembayaran bunga reguler kepada pemegang obligasi serta pokok pada saat berakhirnya obligasi. Sebaliknya, bunga digantikan oleh pembagian pendapatan yang dihasilkan oleh aset dasar, dan pada tanggal kedaluwarsa pemegang sukuk menerima pembayaran dari penjualan kepemilikan kepada perusahaan (emiten). Transaksi ini bukan riba, karena pembayaran dari bagi hasil tidak tetap tetapi tergantung pada faktor-faktor seperti keberhasilan proyek dan pendapatan dari menggunakan aset (Ebrahim, 2000).

## 2.2.2 Karakteristik Sukuk

Menurut Accounting and Auditing Organization for Islamic Financial Institutions (AAOIFI), perbedaan sukuk dan obligasi konvensional antara lain berupa penggunaan konsep imbalan dan bagi hasil sebagai pengganti bunga, adanya suatu transaksi pendukung (underlying transaction) berupa sejumlah tertentu aset yang menjadi dasar penerbitan sukuk, dan adanya aqad atau penjanjian antara para pihak yang disusun berdasarkan prinsip-prinsip syariah. Tidak dikenal adanya bunga dalam islam karena hal tersebut merupakan bentuk riba yang diharamkan. Yang ada dalam islam hanyalah sistem bagi hasil (profit-loss sharing) yang merupakan bentuk kerja sama untuk melakukan kegiatan usaha antara pemilik modal yang memiliki kelebihan dana dengan pengusaha yang mengalami kekurangan dana (Ascarya, 2006). Perbedaan bunga dan bagi hasil diantaranya bunga tidak mempertimbangkan untung rugi dari pengelola dana. Besar bunga yang harus dibayar sudah diketahui sejak awal. Pada sistem bagi hasil, kewajiban yang harus dibayar pengusaha berasal dari nisbah (rasio) laba atau untung rugi usahanya sehingga kewajiban setiap bulannya akan berfluktuasi (Sumarti, 2018).

Selain itu, sukuk juga harus distruktur secara syariah agar instrumen keuangan ini aman dan terbebas dari riba, gharar dan maysir. Kata riba secara harfiah berarti suatu tambahan atau proses pertambahan. Secara teknis, riba ekuivalen dengan bunga pinjaman. Larangan riba artinya dilarang menetapkan return (pengembalian) positif sejak awal dari pinjaman sebagai ganjaran menunggu reward of waiting. Tujuan pelarangan ini untuk menghindari ketidakjujuran dan ketidakadilan dalam transaksi bisnis (Sumarti, 2018).

Maysir secara harfiah berarti memperoleh sesuatu dengan sangat mudah tanpa kerja keras atau mendapat keuntungan tanpa kerja. Maysir yang dimaksud dalam islam adalah segala sesuatu yang mengandung unsur judi, taruhan, atau permainan berisiko (Ascarya, 2006). Secara harfiah, gharar berarti tanpa sadar mengekspos seseorang atau properti miliknya terhadap

bahaya atau risiko. Gharar merujuk pada tindakan dan kondisi dalam kontrak penukaran barang yang implikasinya tidak secara penuh diketahui atau bisa dikategorikan sebagai asymmetric information. Kurangnya pengetahuan terhadap semua implikasi dari kontrak melemahkan prinsip kesukarelaan dari semua pihak. Dengan adanya informasi asimetrik, persetujuan dari semua pihak tidak dapat dianggap secara sukarela. Semua jenis kecurangan, penipuan, dan ketidakjujuran termasuk dalam larangan gharar (Sumarti, 2018).

Berikut akan dijabarkan secara rinci karakteristik sukuk:

- (a). Merupakan bukti kepemilikan suatu aset berwujud atau hak manfaat (beneficial title)
- (b). Pendapatan berupa imbalan (kupon), marjin, dan bagi hasil, sesuai jenis akad yang digunakan
- (c). Terbebas dari unsur riba, gharar dan maysir
- (d). Penerbitannya melalui special purpose vehicle (SPV)
- (e). Memerlukan underlying asset
- (f). Penggunaan proceeds harus sesuai prinsip syariah

### 2.2.3 Jenis Sukuk

Sukuk memiliki jenis seperti dijelaskan dalam AAOIFI No 17 tentang investment sukuk, yaitu terdiri dari: (Ayub, 2007)

(a). Sukuk Ijarah

Sukuk ijarah yaitu sukuk yang diterbitkan berdasarkan perjanjian atau akad ijarah (akad sewa menyewa atas suatu aset) di mana satu pihak bertindak sendiri atau melalui wakilnya menjual atau menyewakan hak manfaat atas suatu aset kepada pihak lain berdasarkan harga sewa dan periode sewa yang disepakati, tanpa diikuti dengan pemindahan kepemilikan aset tersebut.

(b). Sukuk Salam

Sukuk salam adalah sukuk yang diterbitkan dengan tujuan untuk mendapatkan dana untuk modal dalam akad salam, sehingga barang yang akan disediakan melalui akad salam menjadi pemilik pemegang sukuk.

(c). Sukuk Ishtisna

Sukuk ishtisna adalah sukuk yang diterbitkan berdasarkan perjanjian atau akad ishtisna di mana para pihak menyepakati jual beli dalam rangka pembiayaan suatu proyek/barang. Adapun harga, waktu penyerahan, dan spesifikasi barang/proyek ditentukan terlebih dahulu berdasarkan kesepakatan para pihak.

(d). Sukuk Mudharabah

Sukuk mudharabah adalah sukuk yang diterbitkan berdasarkan akad mudharabah (akad kerjasama di mana salah satu pihak menyediakan modal dan pihak lainnya menyediakan tenaga dan keahliannya dimana keuntungan dibagi berdasar persentase yang disepakati sebelumnya dan kerugian menjadi tanggung jawab pemilik modal).

(e). Sukuk Musyarakah

Sukuk yang diterbitkan berdasarkan akad musyarakah yaitu di mana kedua belah pihak atau lebih bekerjasama menggabungkan modal yang digunakan untuk membangun proyek baru, mengembangkan proyek yang telah ada atau membiayai kegiatan usaha lain. Keuntungan dan kerugian ditanggung bersama sesuai dengan jumlah partisipasi modal masingmasing pihak.

(f). Sukuk Sukuk Murabahah

Sukuk murabahah adalah sukuk yg diterbitkan berdasarkan prinsip jual-beli, penerbit sertifikat sukuk adalah penjual komoditi, sedangkan investornya adalah pembeli komoditi tersebut.

## 2.2.4 Return Sukuk

Berdasarkan (Ruppert, 2011), return adalah tingkat pengembalian atas hasil yang diperoleh akibat melakukan investasi. Analisis sekuritas umumnya menggunakan geometric return.

Metode geometric return diformulasikan sebagai berikut:

$$
R_t = \ln \frac{s(t_i)}{s(t_{i-1})} \tag{2.1}
$$

dengan:

 $R_t$ : Return sukuk  $s(t_i)$ : harga sukuk pada periode  $t_i$  $s(t_{i-1})$ : harga sukuk pada periode  $t_{i-1}$ .

## 2.3 Risiko dan Volatilitas  $(\sigma)$

Risiko investasi merupakan suatu kemungkinan dalam investasi di mana suatu pihak akan menerima imbal hasil (return) atau keuntungan yang berbeda dari imbal hasil yang diharapkan (Damodaran, 2002). Risiko berhubungan dengan penyimpangan atau deviasi dari outcome yang diterima dengan yang diekspektasi (Jogiyanto, 2008). Risiko dalam investasi adalah kemungkinan realisasi return sebenarnya lebih rendah dari return minimum yang diharapkan (Tandelilin, 2010).

Risiko investasi adalah kemungkinan terjadinya kerugian yang akan dialami investor atau ketidakpastian atas return yang akan diterima di masa mendatang. Seorang investor melakukan investasi dengan harapan memperoleh keuntungan dari investasi tersebut, berupa keuntungan modal (capital gain). Capital gain adalah selisih positif yang diperoleh dari hasil penjualan aset atas biaya awalnya. Kebalikan dari capital gain adalah capital loss, yaitu kerugian yang ditanggung oleh investor karena hasil penjualan suatu aset lebih rendah dari biaya awalnya (Gumanti, 2011).

Di pasar modal, volatilitas merupakan fluktuasi harga aset keuangan atau pasar dalam waktu singkat. Ini menggambarkan besarnya kecepatan perubahan harga aset yang menyebabkan ketidakpastian pada pengembalian harga aset (Rahim, dkk, 2016).

Volatilitas juga didefinisikan sebagai ukuran ketidakpastian tentang pengembalian. Dalam beberapa periode, pengembalian harian menunjukkan volatilitas tinggi sementara. Sedangkan pada periode lain, pengembalian menunjukkan volatilitas rendah (Rahim, dkk, 2016).

### 2.4 Model Time Series dan Stasioneritas

Time series atau runtun waktu merupakan serangkaian pengamatan terhadap suatu variabel yang diambil dari waktu ke waktu dan dicatat berurutan menurut waktu kejadiannya dengan interval waktu tetap. Analisis time series merupakan metode peramalan kuantitatif untuk menentukan pola data pada masa lampau yang dikumpulkan berdasarkan waktu (Makridakis, dkk, 1999).

Data yang digunakan untuk analisis time series adalah data yang stasioner dalam varians maupun rata-rata. Data time series dikatakan stasioner apabila deret berfluktuasi disekitar varians dan rata-ratanya yang konstan. Selain menggunakan plot time series, kestasioneran juga dapat dilihat dari plot autokorelasi yang turun mendekati nol secara cepat, pada umumnya setelah lag kedua atau ketiga (Wei, 2006).

Kestasioneran data secara varians dapat dilihat dari Transformasi Box-Cox, dimana data dikatakan stasioner jika rounded value-nya bernilai satu (Wei, 2006). Apabila data tidak stasioner dalam varians, maka dapat dilakukan transformasi agar nilai varians menjadi konstan.

Apabila data sudah stasioner terhadap varians, maka selanjutnya dilihat kestasioneran data terhadap rata-rata. Untuk data yang tidak stasioner terhadap rata-rata dapat diatasi dengan melakukan differencing. Operator shift mundur (backward shift) sangat tepat untuk mendeskripsikan proses differencing. Berikut adalah penggunaan dari operator shift mundur (Wei, 2006):

$$
B^d X_t = X_{t-d}, \, d = 1, 2, \dots
$$

dengan:

 $X_t$ : nilai variabel $X$ pada waktu $t$ 

 $X_{t-d}$ : nilai variabel X pada waktu  $t-d$ 

 $B$ : operator *shift* mundur.

Kestasioneran data dapat diketahui dengan menggunakan uji akar unit atau uji Augmented Dicky Fuller (ADF). Uji ADF digunakan untuk menguji kestasioneran data dan untuk memastikan apakah data perlu dilakukan differencing atau tidak. Konsep pengujian ADF adalah jika suatu data time series tidak stasioner pada order nol, maka stasioneritas data tersebut dapat dicari melalui order berikutnya. Sehingga diperoleh tingkat stasioneritas pada order ke-n, first differencing atau second differencing dan seterusnya.

Berikut ini adalah hipotesis uji ADF (Tsay, 2002):

Hipotesis:

 $H_0$ :  $\delta = 0$  (terdapat unit *root*, tidak stasioner)  $H_1$ :  $\delta \neq 0$  (tidak terdapat unit *root*, stasioner)

Statistik uji:

$$
T_{hitung} = \frac{\delta - 1}{SE(\delta)} = \frac{n \sum_{t=1}^{n} y_{t-1} y_t - \sum_{t=1}^{n} y_t \sum_{t=1}^{n} y_{t-1}}{\sqrt{\frac{\sum_{t=1}^{n} (y_t - \delta y_{t-1})^2}{n-1}}}
$$

dengan:

n adalah ukuran sampel

 $y_t$  adalah data pengamatan ke-t.

Kriteria Pengujian:

Jika nilai  $|T_{hitung}| > |T_{(\alpha,n-1)}|$  (dengan  $\alpha = 0.05$ ). Maka  $H_0$  ditolak yang berarti data sudah stasioner.

### 2.5 Model ARIMA

Model *Autoregressive Integrated Moving Average*  $(ARIMA(p,d,q))$ diperkenalkan oleh George Box dan Gwilym Jenkins pada tahun 1967 di mana orde p menyatakan operator AR, orde d menyatakan hasil differencing, dan orde q menyatakan operator dari MA. Model dapat diaplikasikan untuk analisis time series, peramalan dan pengendalian. Bentuk persamaan umum dari model ARIMA adalah sebagai berikut (Wei, 2006):

1. Autoregressive (AR)

Secara umum model AR orde ke-p (ARIMA(p,0,0)) sebagai berikut:

$$
R_t = \phi_1 R_{t-1} + \phi_2 R_{t-2} + \dots + \phi_p R_{t-p} + \varepsilon_t
$$

dengan:

 $\phi_1, \phi_2, ..., \phi_p$  = parameter AR ke-p,

 $\varepsilon_t$  = nilai kesalahan (residual) pada saat t.

2. Moving Average (MA)

Secara umum model MA orde ke-q (ARIMA(0,0,q)) sebagai berikut:

 $R_t = \varepsilon_t - \theta_1 \varepsilon_{t-1} - \theta_2 \varepsilon_{t-2} - \ldots - \theta_q \varepsilon_{t-q}$ 

dengan:

 $\theta_1, \theta_2, ..., \theta_q =$  parameter MA ke-q,  $\varepsilon_t$  = nilai kesalahan (residual) pada saat t.

3. Autoregressive Moving Average (ARMA)

Secara umum model ARMA(p,q) adalah:

$$
R_t = \phi_1 R_{t-1} + \phi_2 R_{t-2} + \dots + \phi_p R_{t-p} + \varepsilon_t - \theta_1 \varepsilon_{t-1} - \theta_2 \varepsilon_{t-2} - \dots - \theta_q \varepsilon_{t-q}
$$

4. Autoregressive Integrated Moving Average (ARIMA)

Proses ARIMA (p,d,q) berarti suatu model time series non stasioner yang dilakukan differencing menjadi stasioner yang mempunyai model AR derajat p dan MA derajat q. Model ARIMA (p,d,q) secara umum dinyatakan sebagai berikut:

$$
\phi_p(B)(1-B)^d R_t = \theta_q(B)\varepsilon_t \tag{2.2}
$$

dengan:

$$
B = R_{t-1}/R_t
$$
  
\n
$$
\phi_p(B) = (1 - \phi_1 B - \phi_2 B^2 - \dots - \phi_p B^p)
$$
  
\n
$$
\theta_q(B) = (1 - \theta_1 B - \theta_2 B^2 - \dots - \theta_q B^q).
$$

Identifikasi model ARMA dapat secara langsung dilakukan dengan melihat lag yang keluar pada plot ACF dan PACF. Fungsi autokorelasi (ACF) merupakan suatu hubungan linier pada data *time series* antara  $X_t$  dengan  $X_{t+k}$  yang dipisahkan oleh waktu lag k. Fungsi autokorelasi yang dihitung berdasarkan data sampel dapat ditulis sebagai berikut (Wei, 2006):

$$
\hat{\rho}_k = \frac{\hat{\gamma}_k}{\hat{\gamma}_0} = \frac{\sum_{t=1}^{n-k} (X_t - \bar{X})(X_{t+k} - \bar{X})}{\sum_{t=1}^n (X_t - \bar{X})^2}, \, k = 0, 1, 2, \dots
$$

dengan:

 $\rho_k$ : koefisien autokorelasi pada lag ke-k

- $X_t$ : nilai variabel $X$  pada waktu ke-t
- $\bar{X}$ : nilai rata-rata  $X_t$

 $n:$  jumlah data.

Fungsi Autokorelasi Parsial (PACF) digunakan sebagai alat untuk mengukur tingkat keeratan antara  $X_t$  dan  $X_{t+k}$ , apabila pengaruh lag  $t +$  $1, t + 2, ..., t + k - 1$  dianggap terpisah. Untuk PACF dapat didekati dengan persamaan sebagai berikut (Wei, 2006):

$$
\bar{\phi}_{k+1,k+1} = \frac{\hat{\rho}_{k+1} - \sum_{j=1}^{k} \hat{\phi}_{kj} \hat{\rho}_{k+1-j}}{1 - \sum_{j=1}^{k} \hat{\phi}_{kj} \hat{\rho}_{j}}
$$

dan

$$
\hat{\phi}_{k+1,j} = \hat{\phi}_{kj} - \hat{\phi}_{k+1,k+1}\hat{\phi}_{k,j-k-1}
$$
, untuk  $j = 1, 2, ..., k$ .

## 2.6 Estimasi Parameter

Salah satu metode untuk estimasi parameter adalah dengan menggunakan metode Least Square (kuadrat terkecil). Metode Least Square (kuadrat terkecil) merupakan suatu metode yang dilakukan untuk mencari nilai parameter dengan meminimumkan jumlah kuadrat kesalahan (selisih antara nilai aktual dan peramalan).

Namun, metode Least Square (kadrat terkecil) akan memberikan informasi yang salah dan pengujian hipotesis menjadi tidak sah. Sehingga pada GARCH dilakukan estimasi parameter dengan menggunakan Maximum Likelihood Estimator (MLE) (Engle, 2001).

Estimasi parameter menggunakan metode Maximum Likelihood Estimator (MLE) pada model ARIMA(p,d,q) seperti pada model AR(1) secara umum menghasilkan nilai fungsi likelihood, yaitu:

$$
L(\mu, \sigma^2) = (2\pi\sigma^2)^{\frac{-1}{2}n} \exp\left(\frac{-1}{2\sigma^2} \sum_{t=1}^n (R_t - \phi_0 - \phi_1 R_{(t-1)})^2\right).
$$
 (2.3)

Log-likelihood dari persamaan (2.3) adalah sebagai berikut:

$$
\log(L(\mu, \sigma^2)) = \frac{-1}{2}n \log(2\pi\sigma^2) - \frac{1}{2\sigma^2} \sum_{t=1}^n (R_t - \phi_0 - \phi_1 R_{(t-1)})^2.
$$
 (2.4)

Selanjutnya, ditentukan turunan dari persamaan (2.4) terhadap parameter  $\phi_0$ dan  $\phi_1$  dan disamadengankan 0, maka diperoleh:

$$
\phi_0 \sum_{t=1}^n R_{t-1} + \phi_1 \sum_{t=1}^n (R_{t-1})^2 = \sum_{t=1}^n R_t R_{t-1}
$$
\n(2.5)

$$
n\phi_0 + \phi_1 \sum_{t=1}^2 R_{t-1} = \sum_{t=1}^n R_{t-1},
$$
\n(2.6)

kemudian substitusi persamaan (2.5) ke persamaan (2.6), sehingga akan diperoleh estimasi parameter AR(1). Adapun hasil estimasi parameter pada model AR(1), yaitu:

$$
\hat{\phi}_1 = \frac{n \sum_{t=1}^n R_{t-1} R_t - \sum_{t=1}^n R_t \sum_{t=1}^n R_{t-1}}{n \sum_{t=1}^n R_{t-1}^2 - (\sum_{t=1}^n R_{t-1})^2}
$$

$$
\hat{\phi}_0 = \frac{\sum_{t=1}^n R_t - \sum_{t=1}^n \hat{\phi}_1 R_{(t-1)}}{n}.
$$

### 2.7 Heteroskedastisitas

Setelah model ARIMA terbentuk maka perlu dilakukan identifikasi apakah ragam dari residual yang dihasilkan model ARIMA mengandung heteroskedastisitas atau homokedastisitas. Heteroskedastisitas merupakan suatu kondisi dimana data memiliki ragam residual yang tidak konstan. Adanya masalah heteroskedastisitas juga menjadi indikasi adanya proses GARCH.

Pengidentifikasian adanya proses GARCH dilakukan sebelum melakukan analisa model GARCH. Uji adanya unsur GARCH pada residual kuadrat melalui ACF dan PACF dapat menggunakan Uji Ljung-Box.

Hipotesis:

 $H_0$ : Tidak terdapat unsur GARCH (homokedastisitas)

 $H_1$ : Terdapat unsur GARCH (heteroskedastisitas)

Statistik uji:

$$
Q = T(T+2) \sum_{j=1}^{K} \frac{\hat{r}_j^2}{T-j}
$$

dengan:

 $T =$ banyaknya pengamatan

 $K =$ lag yang digunakan

 $\hat{r}_j$  = fungsi autokorelasi data pada lag ke-j dari deret waktu  $X_t$ .

Selanjutnya nilai Q dibandingkan dengan nilai tabel  $\textit{Chi-Square}(X^2)$ . Jika Q  $> X^2_{(\alpha,df=K-p-q)}$  (nilai  $\alpha = 0.05$ ), maka  $H_0$  ditolak yang artinya ada unsur GARCH. Atau menggunakan nilai P-value  $< \alpha$ , maka  $H_0$  ditolak yang berarti ada unsur GARCH. (Rahim, dkk, 2016).

### 2.8 Model GARCH

Data time series dari sektor keuangan memiliki nilai volatilitas yang sangat tinggi. GARCH merupakan suatu model yang dapat digunakan untuk memodelkan data deret waktu bidang finansial yang sangat tinggi volatilitasnya.

Model Generalized Autoregressive Conditional Heteroscedastic dikembangkan oleh (Bollerslev, 1986). Model ini dibangun untuk menghindari ordo yang besar pada model ARCH. Bollerslev menyatakan bahwa conditional *variance* hari ini  $(\sigma_t^2)$  tidak hanya dipengaruhi oleh kuadrat residual yang lalu  $(\varepsilon_{t-p}^2)$  tetapi juga dapat dipengaruhi oleh varian residual periode yang lalu  $(\sigma_{t-q}^2)$ .

Secara umum model GARCH (p,q):

$$
\sigma_t^2 = \alpha_0 + \alpha_1 \varepsilon_{t-1}^2 + \dots + \alpha_p \varepsilon_{t-p}^2 + \beta_1 \sigma_{t-1}^2 + \dots + \beta_q \sigma_{t-q}^2 \tag{2.7}
$$

Estimasi parameter menggunakan metode Maximum Likelihood Estimator (MLE) pada model GARCH(p,q) seperti pada model GARCH(1,0) secara umum menghasilkan nilai fungsi likelihood, yaitu:

$$
L(\mu, \sigma^2) = (2\pi\sigma^2)^{-\frac{1}{2}n} \exp\left(\frac{-1}{2\sigma^2} \sum_{t=1}^n (R_t - \mu)^2\right).
$$
 (2.8)

Log-likelihood dari persamaan (2.8) adalah sebagai berikut:

$$
\log(L(\mu, \sigma^2)) = \frac{-1}{2} n \log(2\pi\sigma^2) - \frac{1}{2\sigma^2} \sum_{t=1}^n (R_t - \mu)^2.
$$
 (2.9)

Selanjutnya, ditentukan turunan dari persamaan  $(2.9)$  terhadap  $\sigma^2$  dan disamadengankan 0 sehingga akan diperoleh estimasi parameter dari  $\sigma^2$ pada model GARCH(1,0). Adapun hasil estimasi parameter pada model  $GARCH(1,0)$ , yaitu:

$$
\hat{\sigma}^2 = \frac{1}{n} \sum_{t=1}^n (R_t - \mu)^2,
$$
  

$$
\hat{\alpha_0} + \hat{\alpha_1} \varepsilon_{t-1}^2 = \frac{1}{n} \sum_{t=1}^n \varepsilon_t^2.
$$

## 2.9 Pemilihan Model Terbaik

Biasanya diperoleh beberapa model dalam analisis data yang dapat mewakili data. Diantara beberapa model yang diperoleh, dipilih salah satu model yang terbaik. Pemilihan model terbaik dapat dipilih berdasarkan Akaike Info Criterion (AIC) dan Schwarz Criterion (SC). Kedua kriteria tersebut dirumuskan sebagai berikut (Wei, 2006):

$$
AIC = n \log \left(\frac{SSE}{n}\right) + 2f + n + n \log \left(2\pi\right)
$$

$$
SC = n \log \left(\frac{SSE}{n}\right) + f \log n + n + n \log \left(2\pi\right)
$$

dengan: SSE adalah Sum Square Error, n adalah banyaknya pengamatan, f adalah banyaknya parameter dalam model. Model yang dipilih untuk meramalkan data adalah model AIC dan SC minimum.

Selain itu, pemilihan model terbaik juga dapat dilihat dengan menggunakan perhitungan nilai Mean Absolute Percentage Error (MAPE), yaitu ukuran kesalahan yang dihitung dengan mencari nilai tengah dari presentasi absolut perbandingan kesalahan atau error dengan data aktualnya. Definisi MAPE adalah sebagai berikut (Makridakis, dkk, 1999):

$$
MAPE = \frac{1}{n} \sum_{t=1}^{n} \left| \frac{Y_t - F_t}{Y_t} \right| 100
$$

dengan:  $Y_t$  adalah nilai data ke-t,  $F_t$  adalah nilai peramalan ke-t, n adalah banyaknya data.

#### 2.10 Metode Kalman Filter

## 2.10.1 Persamaan Kalman Filter

Kalman Filter merupakan suatu metode estimasi yang optimal. Komponen dasar dari metode Kalman Filter adalah persamaan pengukuran dan persamaan transisi. Dengan menggunakan data pengukuran untuk memperbaiki hasil estimasi. Secara umum metode Kalman Filter untuk sistem dinamik linier waktu diskrit, dapat dinyatakan sebagai berikut (Lewis, dkk, 2008):

Model sistem dan model pengukuran:

$$
x_{k+1} = A_k x_k + B_k u_k + G_k w_k
$$
  
\n
$$
z_k = H_k x_k + v_k
$$
  
\n
$$
x_0 \sim (\bar{x}_0, P_{x_0}), w_k \sim (0, Q_k), v_k \sim (0, R_k)
$$

Inisialisasi:

$$
P_0 = P_{x_0}, \, \hat{x}_0 = \bar{x}_0
$$

Tahap prediksi:

estimasi : 
$$
\hat{x}_{k+1}^- = A_k \hat{x}_k + B_k u_k
$$
  
kovarian *error*:  $\hat{P}_{k+1}^- = A_k P_k A_k^T + G_k Q_k G_k^T$ 

Tahap koreksi:

Kalman gain : 
$$
K_{k+1} = P_{K+1}^- H_{K+1}^T (H_{k+1} P_{K+1}^- H_{K+1}^T + R_{k+1})^{-1}
$$
  
estimasi :  $\hat{x}_{k+1} = \hat{x}_{k+1}^- + K_{k+1} (z_{k+1} - H_{k+1} \hat{x}_{k+1}^-)$   
kovarian *error* :  $P_{k+1} = (I - K_{k+1} H_{k+1}) P_{k+1}^-$ 

dengan:

 $x_k$ : variabel keadaan sistem pada waktu k yang nilai estimasi awalnya adalah  $\hat{x}_0$  dan kovarian awal  $P_{x_0}$  $u_k$ : variabel input deterministik pada waktu k  $w_k$ : noise pada model sistem  $z_k$ : variabel pengukuran  $H$ : matriks pengukuran  $v_k$ : noise pada model pengukuran  $A_k, B_k, G_k$ : matriks-matriks konstan didalam ukuran yang berkesesuaian dengan  $A = n \times n$ ,  $B = m \times m$ , dan  $H = p \times 1$ 

## 2.10.2 Penerapan Kalman Filter dalam Estimasi Parameter model GARCH

Pada penelitian ini berdasarkan pengamatan dan sesuai dengan hasil model peramalan analisis dari data return harga sukuk Franklin Global Luxembourg. Setelah diperoleh model GARCH maka akan dilakukan estimasi parameter dengan menggunakan Kalman Filter. Seperti pada model GARCH(p,0):

$$
\sigma_t^2 = \alpha_0 + \alpha_1 \varepsilon_1^2 + \alpha_2 \varepsilon_2^2 + \dots + \alpha_p \varepsilon_p^2,
$$

dengan koefisien  $\alpha_0, \alpha_1, \alpha_2, ..., \alpha_p$  adalah parameter yang diestimasi menggunakan Kalman Filter. Diasumsikan sebagai state vektor yang dibentuk dari koefisien  $\alpha_0, \alpha_1, \alpha_2, ..., \alpha_p$  yaitu  $x(t) = \begin{bmatrix} \alpha_0 & \alpha_1 & ... & \alpha_p \end{bmatrix}^T$ . Berikut ini persamaan model sistem dan pengukuran pada metode Kalman Filter (Lewis, dkk, 2008).

$$
x_{t+1} = Ax_t + w_t
$$

$$
z_t = Hx_t + v_t
$$

dengan:

 $\boldsymbol{x}_t$ : variabel keadaan sistem pada waktu $t$ yang nilai estimasi awalnya adalah  $\hat{x}_0$  dan kovarian awal  $P_{x_0}$ 

 $w_t$ : *noise* pada model sistem

 $z_t$ : variabel pengukuran

 $H$ : matriks pengukuran

 $v_t$ : noise pada model pengukuran

A : matriks konstan di dalam ukuran yang berkesesuaian dengan  $A = n \times n$ dan  $H = p \times 1$ .

## 2.11 Value at Risk (VaR)

Value at Risk (VaR) merupakan metode pengukuran risiko yang cukup baik dan banyak digunakan. VaR dapat didefinisikan sebagai estimasi kerugian maksimum yang mungkin dialami dalam rentang periode waktu (time period) tertentu dengan tingkat kepercayaan (confidence interval) tertentu (Jorion, 2002).

VaR biasanya ditulis dalam bentuk  $VaR_{(1-\alpha)}(t)$  yang menunjukkan bahwa VaR bergantung pada nilai  $\alpha$  dan t. Estimasi  $VaR_{(1-\alpha)}$  pada waktu t hari adalah:

$$
VaR_{(1-\alpha)}(t) = W_0 R^* \sqrt{t^*}
$$
\n(2.10)

dengan:

 $R<sup>*</sup>(\alpha - quantile)$  adalah nilai kritis yang merupakan transformasi dari distribusi normal standar  $Z_{\alpha} = \frac{R^* - \mu}{\sigma}$  $\frac{\partial \zeta - \mu}{\partial \zeta}$ . Apabila data *return* berdistribusi normal  $N(\mu, \sigma^2)$ , maka persamaan dari  $R^*$  memenuhi:
$$
R^* = \mu + Z_\alpha \sigma \tag{2.11}
$$

maka dengan mensubtitusikan persamaan (2.11) kedalam persamaan (2.10) estimasi  $VaR_{(1-\alpha)}$  dalam periode t hari adalah:

$$
VaR_{(1-\alpha)}(t) = W_0(\mu + Z_\alpha \sigma)\sqrt{t^*}.
$$
\n(2.12)

Menggunakan tingkat kesalahan  $\alpha = 0.05$ , sehingga tingkat kepercayaan  $(1 - \alpha) = 95\%$  dengan nilai  $Z_{\frac{\alpha}{2}} = 1.96$ . Data yang digunakan merupakan √ data harga sukuk harian dengan tipe data time series sehingga periode waktu  $\overline{t^*}=1.$ 

$$
VaR_{(1-\alpha)}(t) = W_0(\mu + 1.96\sigma)
$$
\n(2.13)

$$
VaR_{(1-\alpha)}(t) = W_0(R_t + 1.96\sigma_t). \tag{2.14}
$$

Penggunaan simulasi Monte Carlo untuk megestimasi risiko telah diperkenalkan oleh (Boyle, 1977). Dalam menghitung nilai VaR baik pada aset tunggal maupun portofolio, simulasi Monte Carlo mempunyai beberapa jenis algoritma. Kelebihan simulasi Monte Carlo dibandingkan dengan metode perhitungan VaR lainnya adalah simulasi Monte Carlo memberikan hasil perhitungan yang lebih akurat untuk semua jenis instrumen. Selain itu, simulasi Monte Carlo dapat digunakan pada semua jenis asumsi distribusi.

Secara umum, algoritma VaR menggunakan simulasi Monte Carlo sebagai berikut:

- 1. Menentukan nilai parameter dari return aset tunggal. Return diasumsikan mengikuti distribusi Normal dengan mean  $\mu$  dan varians  $\sigma^2$ .
- 2. Mensimulasikan nilai return dengan membangkitkan secara random return aset tunggal dengan parameter yang diperoleh dari langkah (1) sebanyak n buah sehingga terbentuk distribusi empiris dari return hasil simulasi.
- 3. Mencari estimasi kerugian maksimum pada tingkat kepercayaan (1 α) yaitu sebagai nilai kuantil ke-α dari distribusi empiris return yang diperoleh pada langkah (2), dinotasikan dengan R<sup>∗</sup> .
- 4. Menghitung nilai VaR pada tingkat kepercayaan  $(1-\alpha)$  dalam periode t hari yaitu:

$$
VaR_{(1-\alpha)}(t) = W_0 R^* \sqrt{t}
$$

dengan:

 $W_0$  = besarnya investasi pada sukuk.

 $R^* =$ nilai kuantil ke- $\alpha$ dari distribusi  $return$ √

 $t =$  periode waktu

Nilai VaR yang diperoleh merupakan kerugian maksimum yang akan dialami oleh aset tunggal.

- 5. Mengulangi langkah (2) sampai langkah (4) sebanyak m sehingga mencerminkan berbagai kemungkinan nilai VaR aset tunggal yaitu  $VaR_1, VaR_2, ..., VaR_m.$
- 6. Menghitung rata-rata hasil langkah (5) untuk menstabilkan nilai karena nilai VaR yang dihasilkan oleh tiap simulasi berbeda.

## BAB 3 METODE PENELITIAN

Pada bab ini, dijelaskan tentang tahapan-tahapan penelitian yang dilakukan untuk menyelesaikan masalah yang telah dikemukakan pada rumusan masalah. Ditunjukkan pula jadwal penelitian untuk masing-masing tahapan penelitian tersebut.

#### 3.1 Tahapan Penelitian

Penelitian ini meliputi beberapa tahapan-tahapan proses. Setiap proses dari tahapan-tahapan tersebut mempengaruhi dalam pengerjaan tesis ini. Langkah-langkah tersebut dapat dilihat pada Gambar 3.1, Gambar 3.2 dan Gambar 3.3.

#### 3.1.1 Studi Literatur dan Pengumpulan Data

Pada tahap ini dilakukan studi literatur untuk mendukung pengerjaan penelitian ini dan pemahaman yang lebih mendalam mengenai metode ARIMA, GARCH, dan KF-GARCH dalam mengolah data harga sukuk. Literatur yang dipelajari dapat bersumber dari jurnal, buku, internet, maupun bimbingan dengan dosen pembimbing.

Selanjutnya mengumpulkan data dari objek penelitian, dalam hal ini yaitu data harga sukuk harian Franklin Global Luxembourg pada tanggal 21 November 2018 hingga 23 September 2019 sebagai data insample dan pada tanggal 24 September 2019 hingga 27 April 2020 sebagai data outsample. Kemudian, menghitung return harga sukuk harian tersebut.

## 3.1.2 Membuat Model Volatilitas Return Sukuk Menggunakan Model GARCH, Dan KF-GARCH

Pada tahap pembentukan model volatilitas return sukuk ini dilakukan langkah-langkah pengerjaan sebagai berikut:

- 1. Menguji kestasioneran data deret berkala baik stasioner dalam varian maupun dalam rata-rata dengan ADF.
- 2. Mengidentifikasi dugaan model ARIMA sementara dengan cara menentukan orde AR dan MA dari grafik ACF dan PACF.
- 3. Melakukan estimasi parameter dan uji signifikansi parameter model ARIMA. Untuk pengujian signifikansi parameter dengan menggunakan Uji-t. Misalkan  $\phi$  adalah suatu parameter dan  $\phi$  adalah taksiran dari  $\phi$ maka pangujian signifikan parameter dapat dinyatakan sebagai berikut:

Hipotesis:

 $H_0: \phi = 0$  (parameter model tidak signifikan)  $H_1$ :  $\phi \neq 0$  (parameter model signifikan)

Statistik uji:

$$
t_{hitung} = \frac{\hat{\phi}}{SE(\hat{\phi})}, \text{untuk } SE(\hat{\phi}) \neq 0
$$

Kriteria pengujian:

Dengan menggunakan  $\alpha = 0.05$ , jika  $|t_{hitung}| > t_{\frac{\alpha}{2},(n-p-1)}$  maka  $H_0$ ditolak jadi parameter model signifikan. Atau menggunakan nilai P-value  $\alpha$ , maka  $H_0$  ditolak yang berarti parameter model signifikan.

- 4. Kemudian uji diagnostik residual pada model ARIMA yang terbentuk, untuk membuktikan kecukupan model. Pemeriksaan diagnostik residual meliputi uji asumsi white noise dan berdistribusi normal. White noise merupakan proses dimana tidak terdapat korelasi dalam deret residual (Wei, 2006). Berikut ini uji diagnostik pada model ARIMA sementara:
	- a. Pengujian asumsi residual white noise dilakukan dengan menggunakan Uji Ljung-Box.

Hipotesis:

 $H_0: r_1 = r_2 = ... = r_k = 0$  $H_1$ : minimal ada satu  $r_j \neq 0$ , dimana  $j = 1, 2, ..., k$ Statistik uji:

$$
Q = n(n+2) \sum_{k=1}^{k} \frac{\hat{r}_k^2}{n-k}, n > k
$$

dengan:

- $n =$ banyaknya pengamatan
- $k =$ lag maksimum

 $r_k$  = autokorelasi residual untuk lag ke-k.

Selanjutnya nilai Q dibandingkan dengan nulai tabel Chi- $Square(X^2)$ . Jika Q <  $X^2_{(\alpha, df = K-p-q)}$  (nilai  $\alpha = 0.05$ ), maka  $H_0$ diterima yang berarti bahwa residual white noise.

b. Uji asumsi distribusi normal

Untuk pengujian residual berdistribusi normal dapat menggunakan uji Kolmogorov-Smirnov.

Hipotesis:

 $H_0$ :  $F(x) = F_0(x)$  untuk semua x (residual berdistribusi normal)  $H_1$ :  $F(x) \neq F_o(x)$  untuk beberapa x (residual tidak berdistribusi normal)

Statistik uji:

 $D_{hitung} = sup_x |S(x) - F_0(x)|$ 

dengan:

 $D_{hitung}:$  deviasi maksimum

sup : nilai supremum (maksimum) untuk semua x dari selisih mutlak  $S(x)$  dan  $F_0(x)$ 

 $F_0(x)$ : fungsi peluang komulatif berdistribusi normal atau fungsi yang dihipotesiskan

 $S(x)$ : fungsi distribusi komulatif dari data sampel.

Kriteria Pengujian:

Jika  $D_{hitung} < D_{\alpha,n}$  (nilai  $\alpha = 0.05$ ), maka  $H_0$  diterima yang berarti residual berdistribusi normal. Atau menggunakan nilai P-value >  $\alpha$ , maka  $H_0$  diterima yang berarti residual model berdistribusi normal.

- 5. Selanjutnya dipilih model ARIMA terbaik dengan melihat nilai AIC dan SC yang minimum.
- 6. Menguji model ARIMA yang terbaik menggunakan uji Ljung-Box apakah terdapat efek heteroskedastisitas sehingga layak dimodelkan dengan GARCH.
- 7. Melakukan pendugaan dan estimasi parameter model GARCH. Kemudian melakukan uji signifikansi parameter pada model GARCH yang terbentuk dengan menggunakan Uji-t. Selanjutnya dipilih model GARCH yang terbaik menggunakan MAPE.
- 8. Melakukan estimasi terhadap parameter dan perbaikan error pada model GARCH yang terbaik menggunakan Kalman Filter dengan langkah sebagai berikut:
	- a. Mengubah model GARCH terbaik dalam bentuk state space.
	- b. Inisialisasi nilai estimasi awal dan kovarian awal.
	- c. Menghitung  $x_{k+1}$  dan  $z_k$ .
	- d. Tahap prediksi yaitu menghitung vektor estimasi dan matriks kovarian error
	- e. Tahap koreksi yaitu menghitung kalman gain, update estimasi dengan input pengukuran, dan update matriks kovarian untuk estimasi yang telah diupdate,. Selanjutnya ulangi langkah (c) sebanyak k.

9. Selanjutnya menghitung nilai error model KF-GARCH menggunakan MAPE.

### 3.1.3 Melakukan Peramalan Volatilitas Return Sukuk

Pada tahap ini akan dilakukan peramalan volatiltas return sukuk menggunakan model GARCH, dan KF-GARCH yang telah didapatkan dengan langkah-langkah sebagai berikut:

- 1. Menentukan periode ramalan yang akan dilakukan.
- 2. Meramalkan volatilitas return sukuk menggunakan model GARCH, dan KF-GARCH yang telah didapatkan.
- 3. Membandingkan hasil peramalan model GARCH, dan KF-GARCH yang telah didapatkan dengan MAPE. Hasil peramalan terbaik adalah model dengan nilai MAPE terkecil.

### 3.1.4 Menghitung VaR Volatilitas Return Sukuk

Pada tahap ini akan mengestimasi VaR volatilitas return sukuk pada kedua model menggunakan simulasi Monte Carlo. Secara umum, algoritma VaR menggunakan simulasi Monte Carlo sebagai berikut:

- 1. Menentukan nilai parameter dari return aset tunggal. Return diasumsikan mengikuti distribusi Normal dengan mean  $\mu$  dan varians  $\sigma^2$ .
- 2. Mensimulasikan nilai return dengan membangkitkan secara random return aset tunggal dengan parameter yang diperoleh dari langkah (1) sebanyak n buah sehingga terbentuk distribusi empiris dari return hasil simulasi.
- 3. Melakukan perhitungan nilai mean dan varian berdasarkan hasil dari langkah (2). Nilai mean dan varian tersebut digunakan untuk menghitung nilai VaR.

Perhitungan VaR tersebut bedasarkan persamaan (2.14)

 $VaR_{1-\alpha}(t) = W_0(R_t + 1.96\sigma_t).$ 

- 4. Mengulangi langkah (2) sampai langkah (4) sebanyak m sehingga mencerminkan berbagai kemungkinan nilai VaR aset tunggal yaitu  $VaR_1, VaR_2, ..., VaR_m.$
- 5. Menghitung rata-rata hasil langkah (4) untuk menstabilkan nilai karena nilai VaR yang dihasilkan oleh tiap simulasi berbeda.

## 3.2 Tahapan Akhir dan Tempat Penelitian

Pada bagian ini adalah tahapan akhir dan tempat penelitian adalah sebagai berikut:

## 1. Analisis Hasil dan Pembahasan

Pada bagian ini, dilakukan analisa hasil berupa model GARCH, dan KF GARCH untuk peramalan volatilitas return sukuk, perbandingan peramalan kedua model tersebut, dan VaR volatilitas return sukuk. Setelah dilakukan analisis baru dapat ditarik kesimpulan dari penelitian ini.

## 2. Penarikan Kesimpulan

Setelah mendapatkan pembahasan akan ditarik kesimpulan model GARCH, dan KF-GARCH untuk peramalan volatilitas return sukuk, perbandingan peramalan kedua model tersebut, dan VaR volatilitas return sukuk dan analisanya serta diskusi yang didapatkan.

## 3. Dokumentasi Penelitian

Dokumentasi bertujuan untuk mengarsipkan penelitian yang telah dilakukan. Dokumentasi dari buku Thesis ini menggunakan aplikasi LaTex dengan template thesis Matematika ITS.

## 4. Tempat Penelitian

Penelitian ini dilakukan di Laboratorium Riset Operasi Pengolahan Data, Departemen Matematika, Fakultas Matematika, Komputasi, dan Sains Data, Institut Teknologi Sepuluh Nopember Surabaya.

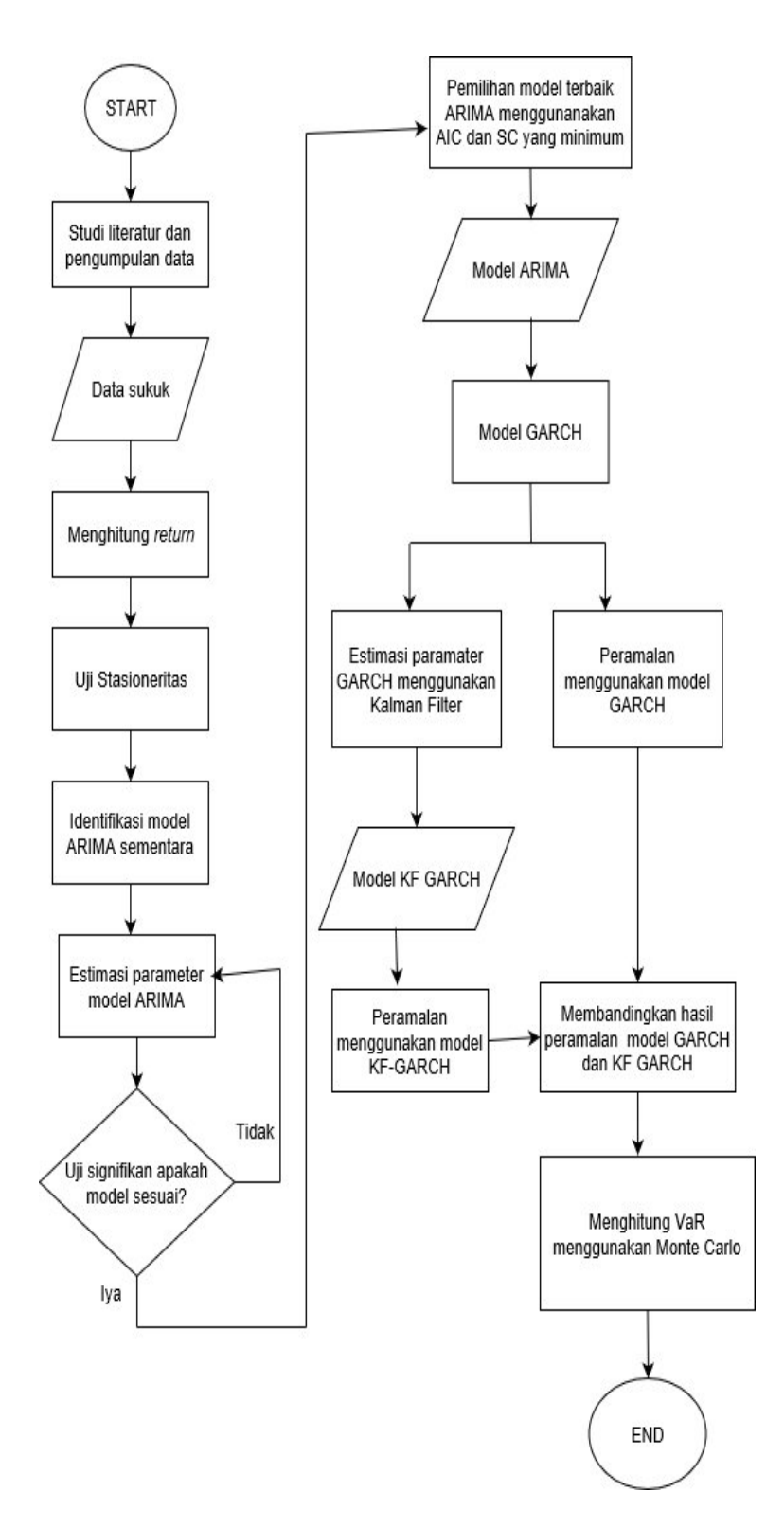

Gambar 3.1: Langkah-langkah metodologi dalam mengerjakan tesis

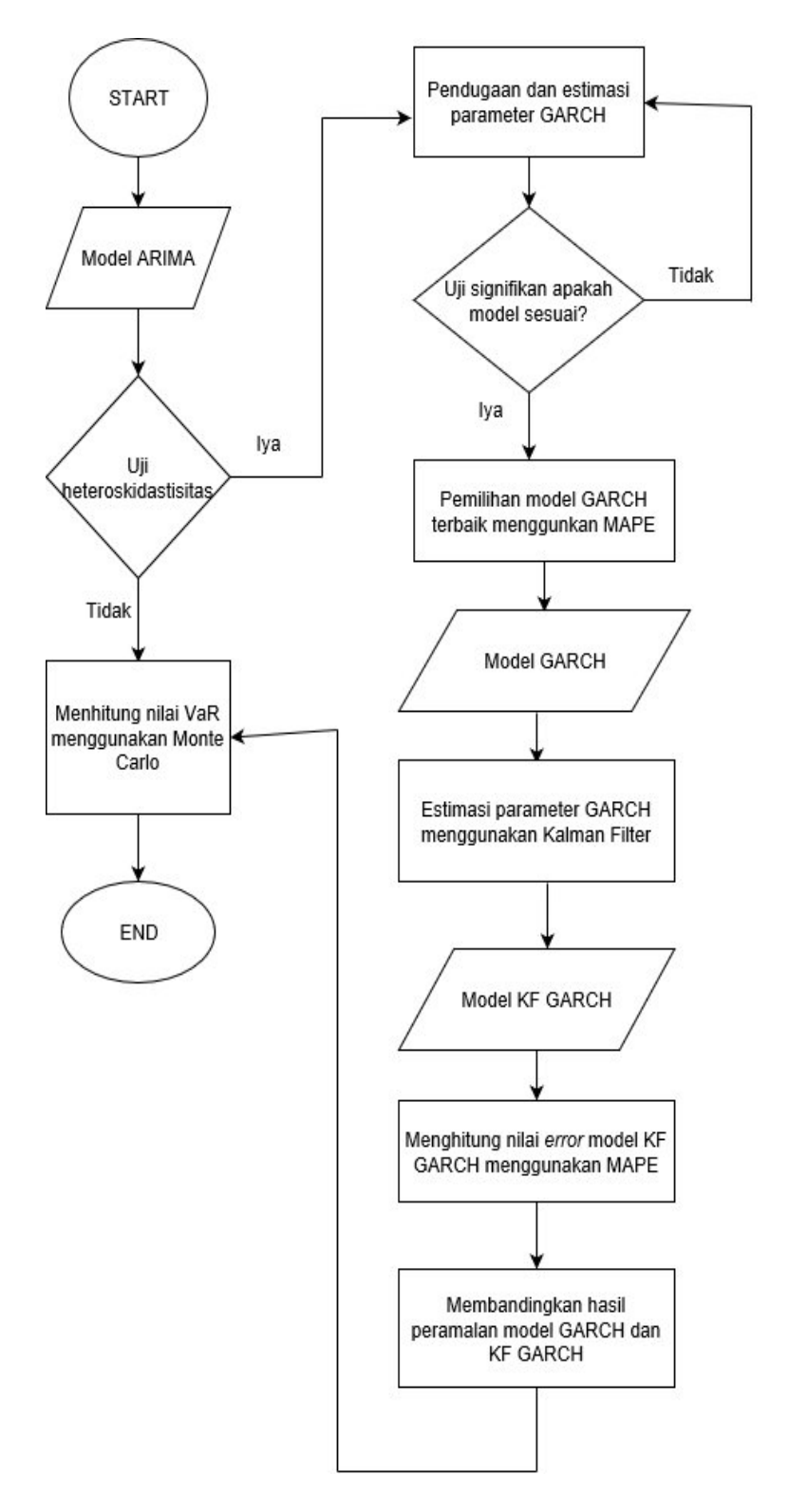

Gambar 3.2: Langkah mendapatkan model GARCH dan KF GARCH

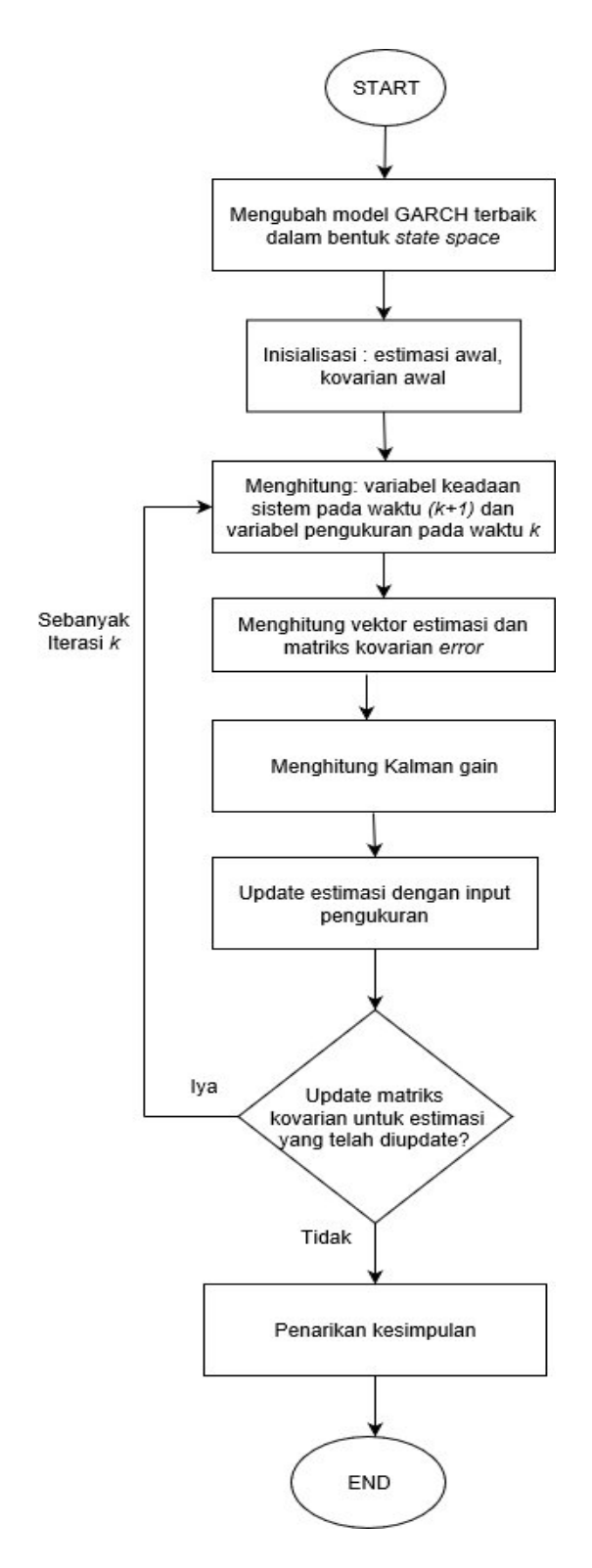

Gambar 3.3: Langkah-langkah Estimasi Kalman Filter

## BAB 4 ANALISIS DAN PEMBAHASAN

Pada bab ini dilakukan analisis dan pembahasan mengenai langkah-langkah dalam pembentukan model GARCH dan KF-GARCH dari data return sukuk untuk analisis volatilitas dan Value at Risk (VaR).

#### 4.1 Variabel dan Data Penelitian

Data observasi pada subbab ini adalah harga sukuk harian Franklin Global Luxembourg pada tanggal 21 November 2018 hingga 23 September 2019 sebagai data insample dan pada tanggal 24 September 2019 hingga 27 April 2020 sebagai data outsample.

Data insample digunakan untuk membentuk model, sedangkan data outsample didunakan untuk mengecek ketepatan model. Karakteristik data yang dianalisis merupakan data return harga sukuk.Deskripsi dari harga dan return sukuk Franklin Global Luxembourg ditampilkan dalam Tabel 4.1.

| Sukuk                |        | Min                                                   | Max                             | Mean | Standart Deviasi |
|----------------------|--------|-------------------------------------------------------|---------------------------------|------|------------------|
| Harga Sukuk          | $+214$ | 8.840000                                              | $\mid$ 9.600000 $\mid$ 9.173832 |      | 0.217630         |
| $Return$ Sukuk   213 |        | $\vert -0.004515 \vert 0.006515 \vert 0.000338 \vert$ |                                 |      | 0.001455         |

Tabel 4.1: Deskripsi Data Sukuk Franklin Global Luxembourg

#### 4.2 Pemodelan ARIMA

Langkah awal pemodelan model ARIMA adalah uji kestasioneran. Untuk mengetahui data sudah stasioner, dapat dilakukan menggunakan uji Augmented Dicky Fuller (ADF). Hasil dari uji ADF dapat dilihat pada Tabel 4.2

Tabel 4.2: Hasil uji ADF Data Return Sukuk

| Data                                                | $\Lambda$ $-$ | $SE(\delta)$ | t-stat | $p-value$ |
|-----------------------------------------------------|---------------|--------------|--------|-----------|
| Return Sukuk   $-1.043349$   0.068902   $-15.14251$ |               |              |        | 0.0000    |

Berikut ini merupakan uji stasioner dengan mengunakan uji ADF. Hipotesis:

 $H_0$ :  $\delta = 0$  (terdapat unit *root*, tidak stasioner)  $H_1 : \delta \neq 0$  (tidak terdapat unit *root*, stasioner) Statistik uji:  $T_{hitung} = \frac{\delta - 1}{SE(\delta)} = \frac{-1.043349}{0.068902} = -15.14251$  $T_{table} = T_{(\alpha,n-1)} = T_{(0.05,212)} = -2.874997$ 

Karena nilai  $|T_{hitung}| > T_{(0.05,212)}$  maka  $H_0$  ditolak, artinya data return sukuk sudah stasioner. Langkah selanjutnya, setelah data sudah stasioner

adalah pembentukan model ARIMA dengan cara mengindentifikasi orde model melalui plot ACF dan PACF. Hasil plot ACF dan PACF dapat dilihat pada Gambar 4.1.

Gambar 4.1 menunjukkan bahwa tidak ada lag yang keluar. Sehingga dugaan awal model ARIMA sementara untuk data return sukuk adalah ARIMA $(1,0,1)$ , ARIMA $(1,0,0)$  dan ARIMA $(0,0,1)$ .

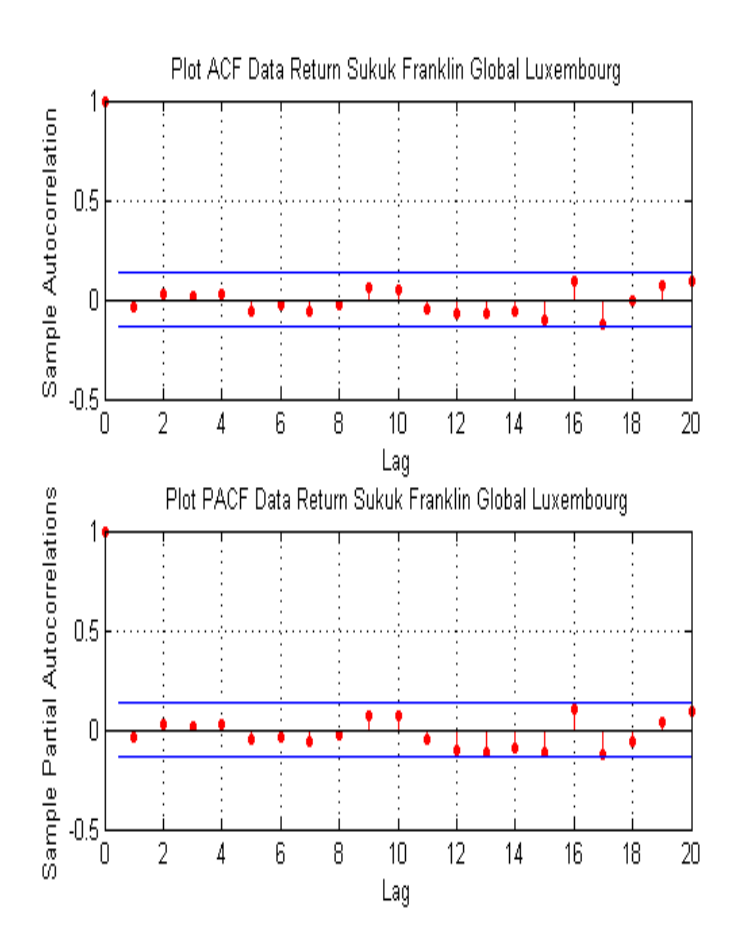

Gambar 4.1: Plot ACF dan PACF Return Sukuk

Setelah diperoleh dugaan model ARIMA sementara, selanjutnya dilakukan estimasi parameter dan uji signifikan parameter untuk model sementara, hasilnya ditunjukkan pada Tabel 4.3, Tabel 4.4 dan Tabel 4.5.

| Tabel 4.3: Estimasi Parameter Model ARIMA(1,0,1) |             |          |             |           |  |
|--------------------------------------------------|-------------|----------|-------------|-----------|--|
| Parameter                                        | Koef.       | -SE      | t-stat      | $p-value$ |  |
| $C=\phi_0$                                       | 0.000338    | 0.000102 | 3.308111    | 0.0011    |  |
| $AR(1) = \phi_1$                                 | $-0.959998$ | 0.083345 | $-11.51842$ | 0.0000    |  |
| $MA(1) = \phi_2$                                 | 0.938095    | 0.100285 | 9.354289    | 0.0000    |  |

Tabel 4.3: Estimasi Parameter Model ARIMA(1,0,1)

Berikut ini merupakan uji signifikan parameter terhadap ARIMA(1,0,1) dengan konstanta menggunakan uji-t:

1. Menguji parameter C(konstanta) =  $\phi_0$ 

Hipotesis:

 $H_0$ :  $\phi_0 = 0$  (parameter model tidak signifikan)

 $H_1$ :  $\phi_0 \neq 0$  (parameter model signifikan)

Statistik uji:

 $t_{hitung} = \frac{\phi_0}{SE(\phi_0)} =$ 0.000338 0.000102  $= 3.308111$  $t_{tablel} = t_{0.025:209} = 1.971379$ 

Diperoleh bahwa  $|t_{hitung}| > t_{0.025;209}$  (dengan  $\alpha = 0.05$ ) sehingga  $H_0$ ditolak. Artinya parameter signifikan.

2. Menguji parameter  $AR(1) = \phi_1$ 

 $H_0$ :  $\phi_1 = 0$  (parameter model tidak signifikan)

 $H_1$ :  $\phi_1 \neq 0$  (parameter model signifikan)

Statistik uji:

 $t_{hitung} = \frac{\phi_1}{SE(\phi_1)} =$ −0.959998 0.083345  $=-11.51842$  $t_{tablel} = t_{0.025:209} = 1.971379$ 

Diperoleh bahwa  $|t_{hitung}| > t_{0.025;209}$  (dengan  $\alpha = 0.05$ ) sehingga  $H_0$ ditolak. Artinya parameter signifikan.

3. Menguji parameter  $MA(1) = \theta_1$ 

 $H_0$ :  $\theta_1 = 0$  (parameter model tidak signifikan)

 $H_1: \theta_1 \neq 0$  (parameter model signifikan)

Statistik uji:

 $t_{hitung} = \frac{\theta_1}{SE(\theta_1)} =$ 0.938095 0.100285  $= 9.354289$  $t_{tablel} = t_{0.025:209} = 1.971379$ 

Diperoleh bahwa  $|t_{hitung}| > t_{0.025;209}$  (dengan  $\alpha = 0.05$ ) sehingga  $H_0$ ditolak. Artinya parameter signifikan.

| Tabel 4.4. Estimasi I alameter Model ARTIMA(1,0,0) |                                          |          |          |           |  |
|----------------------------------------------------|------------------------------------------|----------|----------|-----------|--|
| Parameter                                          | Koef.                                    | SE       | t-stat   | $p-value$ |  |
| $C=\phi_0$                                         | 0.000338                                 | 0.000105 | 3.204996 | 0.0016    |  |
| $AR(1) = \phi_1$                                   | $-0.043210 \mid 0.060443 \mid -0.714881$ |          |          | 0.4755    |  |

 $\text{Table 14.4: Fetimasi Parameter Model} \text{APIMA}(1,0,0)$ 

Berikut ini merupakan uji signifikan parameter terhadap ARIMA(1,0,0) dengan konstanta menggunakan uji-t:

1. Menguji parameter C(konstanta) =  $\phi_0$ Hipotesis:

 $H_0$ :  $\phi_0 = 0$  (parameter model tidak signifikan)

 $H_1$ :  $\phi_0 \neq 0$  (parameter model signifikan)

Statistik uji:

 $t_{hitung} = \frac{\phi_0}{SE(\phi_0)} =$ 0.000338 0.000105  $= 3.204996$  $t_{tablel} = t_{0.025:210} = 1.971325$ 

Diperoleh bahwa  $|t_{hitung}| > t_{0.025;210}$  (dengan  $\alpha = 0.05$ ) sehingga  $H_0$ ditolak. Artinya parameter signifikan.

2. Menguji parameter  $AR(1) = \phi_1$ 

 $H_0$ :  $\phi_1 = 0$  (parameter model tidak signifikan)

 $H_1: \phi_1 \neq 0$  (parameter model signifikan)

Statistik uji:

$$
t_{hitung} = \frac{\phi_1}{SE(\phi_1)} = \frac{-0.043210}{0.060443} = -0.714881
$$
  

$$
t_{table1} = t_{0.025;210} = 1.971325
$$

Diperoleh bahwa  $|t_{hitung}| < t_{0.025;210}$  (dengan  $\alpha = 0.05$ ) sehingga  $H_0$ diterima. Artinya parameter tidak signifikan.

Tabel 4.5: Estimasi Parameter Model ARIMA(0,0,1)

| Parameter          | $1.000$ or $1.01$ $1.000$ and $1.000$ $1.000$ $1.000$ $1.000$ $1.000$ $1.000$ $1.000$<br>$p-value$ |          |             |        |
|--------------------|----------------------------------------------------------------------------------------------------|----------|-------------|--------|
| $C = \phi_0$       | 0.000338                                                                                           | 0.000105 | 3.201366    | 0.0016 |
| $MA(1) = \theta_1$ | $-0.040878$   0.060849                                                                             |          | $-0.671787$ | 0.5025 |

Berikut ini merupakan uji signifikan parameter terhadap ARIMA(0,0,1) dengan konstanta menggunakan uji-t:

1. Menguji parameter C(konstanta) =  $\phi_0$ 

Hipotesis:

 $H_0$ :  $\phi_0 = 0$  (parameter model tidak signifikan)

 $H_1$ :  $\phi_0 \neq 0$  (parameter model signifikan)

0.000338

Statistik uji:

$$
t_{hitung} = \frac{\phi_0}{SE(\phi_0)} = \frac{0.000338}{0.000105} = 3.201366
$$
  

$$
t_{table1} = t_{0.025;210} = 1.971325
$$

Diperoleh bahwa  $|t_{hitung}| > t_{0.025;210}$  (dengan  $\alpha = 0.05$ ) sehingga  $H_0$ ditolak. Artinya parameter signifikan.

2. Menguji parameter  $MA(1) = \theta_1$ 

 $H_0$ :  $\theta_1 = 0$  (parameter model tidak signifikan)  $H_1$ :  $\theta_1 \neq 0$  (parameter model signifikan) Statistik uji:  $0.010078$ 

$$
t_{hitung} = \frac{\theta_1}{SE(\theta_1)} = \frac{-0.040878}{0.060849} = -0.671787
$$
  
\n
$$
t_{tablel} = t_{0.025;210} = 1.971325
$$
  
Diperoleh bahwa  $|t_{hitung}| < t_{0.025;210}$  (dengan  $\alpha = 0.05$ ) sehingga  $H_0$  diterima. Artinya parameter tidak signifikan.

Berdasarkan hasil uji signifikan parameter, model ARIMA(1,0,1) menghasilkan dugaan model ARIMA yang signifikan. Selanjutnya dilakukan uji white noise terhadap residual model  $ARIMA(1,0,1)$ . Pengujian asumsi residual white noise dapat dilakukan dengan menggunakan uji Ljung-Box.

Hipotesis:

$$
H_0: \rho_1 = \dots = \rho_k = 0
$$
  
H<sub>1</sub>: minimal ada satu  $\rho_j \neq 0$  dengan  $j = 1, 2, 3, \dots, k$ 

Statistik Uji:

Untuk k (lag maksimum) = 25, maka:  $Q = n(n+2) \sum_{k=1}^{25}$  $\frac{\hat{\rho}_k^2}{n-k},$ <br/> $\hat{\rho}_k$ autokorelasi residual lag- $k$  $Q = (213)(213 + 2)\left(\frac{(-0.016)^2}{213 - 1} + \frac{(0.02)^2}{213 - 2} + \dots + \frac{(-0.069)^2}{213 - 25}\right)$  $Q = (123)(215)(0.0004570) = 20.92607923$ 

Tabel Distribusi Chi-Square diperoleh:

 $X_{(0.05;25-1-1)}^2 = 35.17246$ Diperoleh  $Q < X^2_{(0.05; 25-1-1)}$  (dengan  $\alpha = 0.05$ ) sehingga  $H_0$  diterima artinya residual bersifat white noise.

Selanjutnya pengujian asumsi residual berdistribusi normal dilakukan dengan menggunakan uji Kolmogorov-Smirnov.

Hipotesis:

 $H_0$ :  $F(x) = F_0(x)$  untuk semua x (berdistribusi normal)  $H_1$ :  $F(x) \neq F_0(x)$  untuk beberapa x (tidak berdistribusi normal) Statistik Uji:

 $D_{hitung} = max|S(x) - F_0(x)| = 0.183143577$  $D_{tablel} = D_{(\alpha,n)} = D_{(0.05;213)} = 0.0925$ 

Diperoleh  $D_{hitung} > D_{tablel}$  (dengan  $\alpha = 0.05$ ) sehingga  $H_0$  ditolak sehingga residual model tidak berdistribusi normal.

Pemilihan model ARIMA terbaik dilakukan dengan memilih model ARIMA yang memenuhi semua asumsi, yaitu parameter signifikan, residual memenuhi asumsi white noise dan berdistribusi normal, serta memiliki nilai AIC dan SIC terkecil. Hasil pengujian dapat dilihat pada Tabel 4.6.

Pada Tabel 4.6, terlihat bahwa ARIMA(1,0,1) memenuhi semua asumsi pengujian dan mempunyai nilai AIC dan SC terkecil sehingga model ARIMA(1,0,1) terpilih sebagai model terbaik. Serta ada ketidaknormalan dari residual, Hal ini dapat mengindikasikan kondisi heteroskedastisitas yang menunjukkan adanya proses GARCH pada model ARIMA(1,0,1).

Tabel 4.6: Hasil Pengujian Model ARIMA Sukuk Franklin Global Luxembourg

| Model        | Uji        | U <sub>ii</sub> | Uji      | <b>AIC</b>  | <b>SC</b>   |
|--------------|------------|-----------------|----------|-------------|-------------|
|              | Signifikan | White Noise     | Normal   |             |             |
|              | Parameter  | Residual        | Residual |             |             |
| <b>ARIMA</b> | signifikan | White Noise     | Tidak    | $-10.20143$ | $-10.13830$ |
| (1,0,1)      |            |                 | Normal   |             |             |
| <b>ARIMA</b> | tidak      | White Noise     | Tidak    | $-10.20638$ | $-10.15904$ |
| (1,0,0)      | signifikan |                 | Normal   |             |             |
| <b>ARIMA</b> | tidak      | White Noise     | Tidak    | $-10.20628$ | $-10.15894$ |
| (0,0,1)      | signifikan |                 | Normal   |             |             |

Setelah ditemukan ketidaknormalan pada residual, langkah selanjutnya dilakukan pengujian heteroskedastisitas pada model ARIMA(1,0,1). Uji heteroskedastisitas dapat dilakukan dengan menggunakan uji Ljung-Box dari residual kuadrat seperti pada pengujian asumsi residual white noise. Pengujian ini dilakukan untuk melihat residual kuadrat bersifat homoskedastisitas atau heteroskedastisitas.

Hipotesis:

 $H_0: \rho_1 = ... = \rho_k = 0$  (homokedastisitas)  $H_1$ : minimal ada satu  $\rho_i \neq 0$  dengan  $j = 1, 2, 3, ..., k$  (heteroskedastisitas)

Statistik Uji:

Untuk k (lag maksimum) = 25, maka:  $Q = n(n+2) \sum_{k=1}^{25}$  $\frac{\rho_k^2}{n-k}$ ,  $\rho_k$  autokorelasi residual kuadrat lag-k  $Q = (213)(213 + 2)\left(\frac{(0.182)^2}{213 - 1} + \frac{(-0.087)^2}{213 - 2} + \dots + \frac{(-0.040)^2}{213 - 25}\right)$  $Q = (123)(215)(0.001) = 41.35949799$ 

Tabel Distribusi Chi-Square diperoleh:

 $X_{(0.05;25-1-1)}^2 = 35.17246$ 

Diperoleh  $Q > X^2_{(0.05; 25-1-1)}$  (dengan  $\alpha = 0.05$ ) sehingga  $H_0$  ditolak artinya terdapat unsur GARCH (heteroskedastisitas) pada model ARIMA(1,0,1). Sehingga Berdasarkan Tabel 4.6 dan Uji heteroskedastisitas, diperoleh model ARIMA(1,0,1) sebagai model terbaik.

#### 4.3 Pemodelan GARCH

Pada model ARIMA masih terdapat unsur heteroskedastisitas, maka diperlukan model varian GARCH untuk menyelesaikan masalah volatilitas didalam heteroskedastisitas. Untuk menentukan model GARCH akan dilakukan plot ACF dan PACF dari residual kuadrat untuk menentukan dugaan model yang sesuai. Berdasarkan Gambar 4.2 menunjukkan bahwa Lag-1 yang keluar, sehingga dugaan model semenentara adalah GARCH(1,1) dan  $GARCH(1,0)$ .

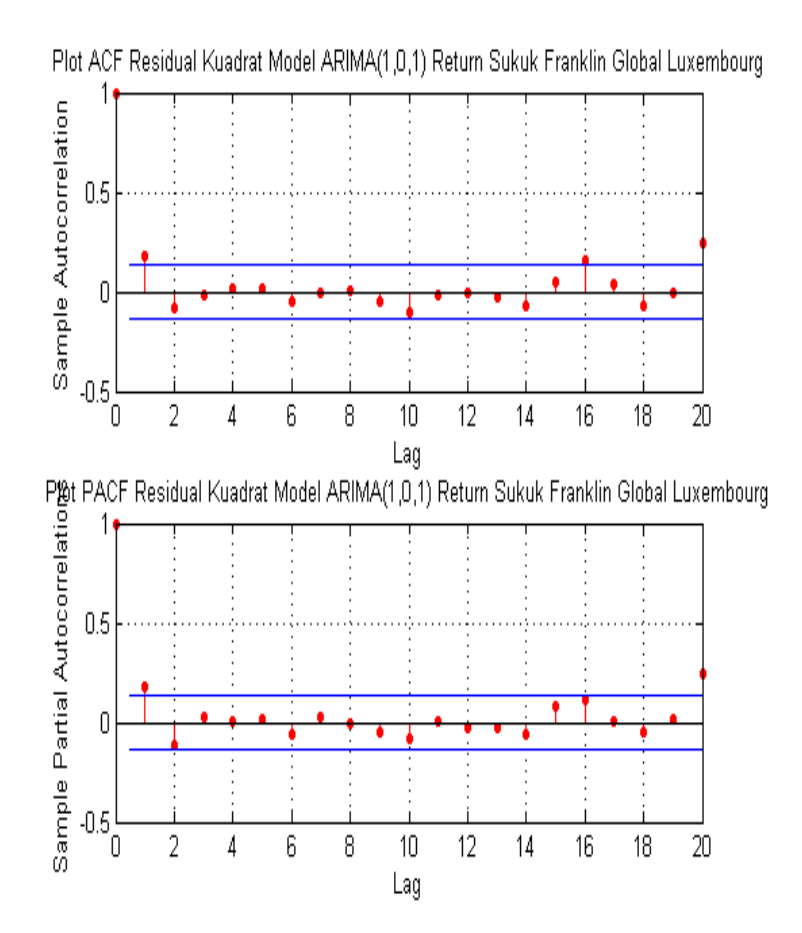

Gambar 4.2: Plot ACF dan PACF Residual Kuadrat ARIMA(1,0,1)

Setelah mendapatkan dugaan model sementara, selanjutnya dilakukan estimasi parameter menggunakan metode maximum likelihood (MLE), hasilnya ditunjukkan pada Tabel 4.7 dan Tabel 4.8. Estimasi parameter dilakukan untuk mendapatkan parameter yang signifikan untuk model varian.

Tabel 4.7: Estimasi Parameter Model GARCH(1,1) Sukuk Franklin Global Luxembourg

| Parameter            | Koef.       | SE.         | z-stat      | $p-value$ |
|----------------------|-------------|-------------|-------------|-----------|
| $C=\phi_0$           | 0.000308    | 0.000112    | 2.763014    | 0.0057    |
| $K = \alpha_0$       | 0.00000247  | 0.000000503 | 4.911592    | 0.0000    |
| $ARCH(1) = \alpha_1$ | 0.143500    | 0.053594    | 2.677534    | 0.0074    |
| $GARCH(1) = \beta_1$ | $-0.343265$ | 0.190338    | $-1.803445$ | 0.0713    |

Tabel 4.8: Estimasi Parameter Model GARCH(1,0) Sukuk Franklin Global Luxembourg

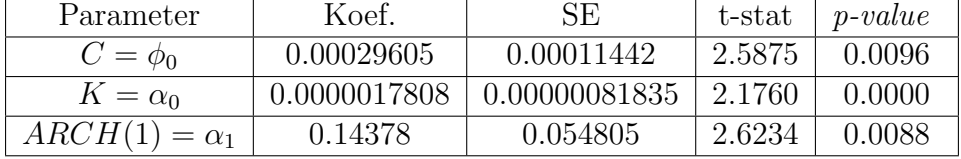

Berikut ini merupakan uji signifikan parameter terhadap GARCH(1,1) menggunakan uji-t:

1. Menguji parameter C(konstanta) =  $\phi_0$ 

Hipotesis:

 $H_0$ :  $\phi_0 = 0$  (parameter model tidak signifikan)

 $H_1$ :  $\phi_0 \neq 0$  (parameter model signifikan)

Statistik uji:

$$
t_{hitung} = \frac{\phi_0}{SE(\phi_0)} = \frac{0.000308}{0.000112} = 2.763014
$$
  

$$
t_{tablel} = t_{0.025;209} = 1.971379
$$

Diperoleh bahwa  $|t_{hitung}| > t_{0.025;209}$  (dengan  $\alpha = 0.05$ ) sehingga  $H_0$ ditolak. Artinya parameter signifikan.

2. Menguji parameter  $K = \alpha_0$ 

 $H_0: \alpha_0 = 0$  (parameter model tidak signifikan)

 $H_1: \alpha_0 \neq 0$  (parameter model signifikan)

Statistik uji:

 $t_{hitung} = \frac{\alpha_0}{SE(\alpha_0)} =$ 0.00000247 0.000000503  $= 4.911592$  $t_{tablel} = t_{0.025:209} = 1.971379$ 

Diperoleh bahwa  $|t_{hitung}| > t_{0.025;209}$  (dengan  $\alpha = 0.05$ ) sehingga  $H_0$ ditolak. Artinya parameter signifikan.

3. Menguji parameter  $\text{ARCH}(1) = \alpha_1$ 

 $H_0: \alpha_1 = 0$  (parameter model tidak signifikan)

 $H_1: \alpha_1 \neq 0$  (parameter model signifikan)

Statistik uji:

 $t_{hitung} = \frac{\alpha_1}{SE(\alpha_1)}$  = 0.143500 0.053594  $= 2.677534$  $t_{tablel} = t_{0.025;209} = 1.971379$ Diperoleh bahwa  $|t_{hitung}| > t_{0.025:209}$  (dengan  $\alpha = 0.05$ ) sehingga  $H_0$ ditolak. Artinya parameter signifikan.

4. Menguji parameter  $GARCH(1) = \beta_1$ 

 $H_0$ :  $\beta_1 = 0$  (parameter model tidak signifikan)

 $H_1: \beta_1 \neq 0$  (parameter model signifikan)

Statistik uji:

 $t_{hitung} = \frac{\beta_1}{SE(\beta_1)} =$ −0.343265 0.190338  $=-1.803445$  $t_{tablel} = t_{0.025:209} = 1.97137$ 

Diperoleh bahwa  $|t_{hitung}| < t_{0.025;209}$  (dengan  $\alpha = 0.05$ ) sehingga  $H_0$ diterima. Artinya parameter tidak signifikan.

Berikut ini merupakan uji signifikan parameter terhadap GARCH(1,0) menggunakan uji-t:

1. Menguji parameter C(konstanta) =  $\phi_0$ Hipotesis:

 $H_0$ :  $\phi_0 = 0$  (parameter model tidak signifikan)

 $H_1$ :  $\phi_0 \neq 0$  (parameter model signifikan)

Statistik uji:

 $t_{hitung} = \frac{\phi_0}{SE(\phi_0)} =$ 0.00029605 0.00011442  $= 2.5875$  $t_{tablel} = t_{0.025:210} = 1.971325$ 

Diperoleh bahwa  $|t_{hitung}| > t_{0.025;210}$  (dengan  $\alpha = 0.05$ ) sehingga  $H_0$ ditolak. Artinya parameter signifikan.

2. Menguji parameter  $K = \alpha_0$ 

 $H_0: \alpha_0 = 0$  (parameter model tidak signifikan)  $H_1: \alpha_0 \neq 0$  (parameter model signifikan) Statistik uji:

 $t_{hitung} = \frac{\alpha_0}{SE(\alpha_0)} =$ 0.0000017808 0.00000081835  $= 2.1760$  $t_{tablel} = t_{0.025;210} = 1.971325$ 

Diperoleh bahwa  $|t_{hitung}| > t_{0.025;209}$  (dengan  $\alpha = 0.05$ ) sehingga  $H_0$ ditolak. Artinya parameter signifikan.

3. Menguji parameter  $\text{ARCH}(1) = \alpha_1$ 

 $H_0: \alpha_1 = 0$  (parameter model tidak signifikan)

 $H_1: \alpha_1 \neq 0$  (parameter model signifikan)

Statistik uji:

$$
t_{hitung} = \frac{\alpha_1}{SE(\alpha_1)} = \frac{0.14378}{0.054805} = 2.6234
$$
  

$$
t_{table1} = t_{0.025;210} = 1.971325
$$

Diperoleh bahwa  $|t_{hitung}| > t_{0.025;209}$  (dengan  $\alpha = 0.05$ ) sehingga  $H_0$ ditolak. Artinya parameter signifikan.

Berdasarkan hasil uji signifikan parameter pada model GARCH(1,1) dan GARCH(1,0), terlihat bahwa model GARCH(1,0) yang memenuhi uji signifikansi dan terpilih sebagai model terbaik karena memenuhi uji signifikasnsi dan mempunyai nilai AIC dan SC terkecil.

Tabel 4.9: Hasil Model GARCH Sukuk Franklin Global Luxembourg

| Model      | Hasil Uji Signifikan | AIC                       | SC.         |
|------------|----------------------|---------------------------|-------------|
| GARCH(1,1) | Tidak Signifikan     | $-10.25919$               | $-10.19606$ |
| GARCH(1,0) | Signifikan           | $-10.24873$   $-10.20139$ |             |

Model GARCH(1,0) yang didapatkan adalah sebagai berikut:

$$
R_t = 0.00029605 + \varepsilon_t \tag{4.1}
$$

$$
\sigma_t^2 = 0.0000017808 + 0.14378\varepsilon_{t-1}^2\tag{4.2}
$$

#### 4.4 Penerapan Metode Kalman Filter (Pemodelan KF-GARCH)

Pada subbab ini dilakukan estimasi parameter model GARCH terbaik yaitu GARCH(1,0) dengan menggunakan Kalman Filter.

$$
\sigma_t^2 = \alpha_0 + \alpha_1 \varepsilon_{t-1}^2 \tag{4.3}
$$

Parameter yang akan diestimasi adalah  $\alpha_0$  dan  $\alpha_1$ . Algoritma Kalman Filter yang digunakan pada penelitian ini adalah sebagai berikut:

Model Sistem:

 $x_{t+1} = Ax_t + w_t$ 

untuk model sistem diperoleh dari persamaan (4.3) yang diubah dalam bentuk state space, sehingga dapat ditulis:

$$
\begin{bmatrix} \sigma_t^2\\ \alpha_0\\ \alpha_1 \end{bmatrix}_{t+1} = \begin{bmatrix} 0 & 1 & \varepsilon_{t-1}^2\\ 0 & 1 & 0\\ 0 & 0 & 1 \end{bmatrix} \begin{bmatrix} \sigma_t^2\\ \alpha_0\\ \alpha_1 \end{bmatrix}_{t}
$$

Model pengukuran:  $z_t = Hx_t + v_t$ atau dapat ditulis

$$
z_t = \begin{bmatrix} 1 & 0 & 0 \end{bmatrix} \begin{bmatrix} \sigma_t^2 \\ \alpha_0 \\ \alpha_1 \end{bmatrix}_t
$$

Setelah diperoleh model sistem dan pengukuran, selanjutnya dilakukan inisialisasi. Nilai awal  $\sigma_t^2$  diambil dari data pertama varians return sukuk Franklin Global Luxembourg. Nilai awal  $\alpha_0$  dan  $\alpha_1$  diambil dari hasil estimasi parameter model GARCH(1,0) menggunakan MLE. Nilai awal variansi dan noise diambil  $Q = 1.0$  dan R = 0.3. Sedangkan nilai awal  $x_0$  dan kovarian diberikan sebagai berikut:

$$
\hat{x}_0 = \begin{bmatrix} 0.00000063767 \\ 0.0000017808 \\ 0.14378 \end{bmatrix}, P_0 = \begin{bmatrix} 1 & 0 & 0 \\ 0 & 1 & 0 \\ 0 & 0 & 1 \end{bmatrix} \times 10^{-8}, Q_k = \begin{bmatrix} 1 & 0 & 0 \\ 0 & 1 & 0 \\ 0 & 0 & 1 \end{bmatrix}.
$$

Selanjutnya dilakukan tahap prediksi:

 $\hat{x}_{k+1}^- = A_k \hat{x}_k + B_k u_k$  $\hat{P}_{k+1}^{-} = A_k P_k A_k^{T} + G_k Q_k G_k^{T}$ Tahap koreksi: Pada tahap koreksi melibatkan Kalman gain:  $K_{k+1} = \overline{P}_{K+1} - H_{K+1}^T (H_{k+1} P_{K+1}^{\text{+}} H_{K+1}^T + R_{k+1}^{\text{+}})^{-1}$ Lalu nilai $\hat{x}_{k+1}$  diestimasi dengan menggunakan nilai $\hat{x}_{k+1}^-$ yang diperoleh dari tahap prediksi.  $\hat{x}_{k+1} = \hat{x}_{k+1}^- + K_{k+1}(z_{k+1} - H_{k+1}\hat{x}_{k+1}^-)$ Kemudian, nilai $\mathcal{P}_{k+1}$ dicari menggunakan nilai $\mathcal{P}_{k+1}^-$ yang telah dicari pada tahap prediksi.  $P_{k+1} = (I - K_{k+1}H_{k+1})P_{k+1}^{-}$  $k+1$ 

Untuk proses simulasi estimasi parameter menggunakan Kalman Filter dilakukan dengan bantuan software Matlab. Iterasi dilakukan sebanyak jumlah data observasi yaitu 364. Hasil estimasi model GARCH(1,0) menggunakan Kalman Filter dapat dilihat pada Tabel 4.10.

Tabel 4.10: Hasil Estimasi Parameter GARCH menggunakan Kalman Filter

| Model      | Parameter  | Koefisien    |
|------------|------------|--------------|
| GARCH(1,0) | $\alpha_0$ | 0.0000031488 |
|            | $\alpha_1$ | 0.14378      |

Hasil parameter model GARCH yang diperoleh menggunakan Kalman Filter pada Tabel 4.10, disubsitusikan ke persamaan (4.3) sehingga diperoleh persamaan model peramalan varians return sukuk Franklin Global Luxembourg sebagai berikut:

$$
\sigma_t^2 = 0.0000031488 + 0.14378\varepsilon_{t-1}^2. \tag{4.4}
$$

Pada persamaan (4.4) dilakukan prediksi volatilitas return sukuk Franklin Global Luxembourg untuk data insample dan outsample.

Hasil prediksi volatilitas return sukuk Franklin Global Luxembourg menggunakan model KF-GARCH dapat dilihat pada Gambar 4.3. Pada Gambar 4.3, terlihat bahwa volatilitas pada data outsample mengalami volatilitas tinggi. Hal ini karena tejadi pandemi Covid-19 pada data outsample sehingga menyebabkan krisis ekonomi yang menyebabkan volatilitas tinggi pada return sukuk Franklin Global Luxembourg.

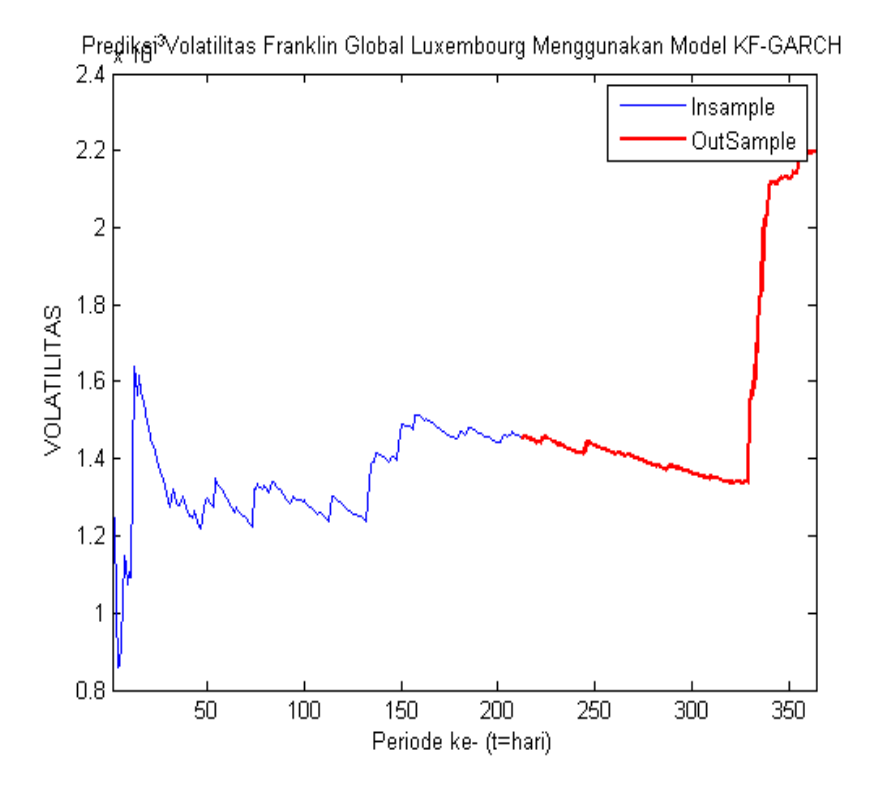

Gambar 4.3: Prediksi Volatilitas menggunakan KF-GARCH

Simulasi model GARCH(1,0) yang diestimasi menggunakan Kalman Filter (KF-GARCH) dan metode MLE dapat dilihat pada Gambar 4.4 dan Gambar 4.5.

Pada Gambar 4.4 dan Gambar 4.5, terlihat bahwa grafik KF-GARCH mendekati grafik aktual. Sehingga, untuk mengetahui hasil prediksi yang paling baik antara KF-GARCH dan GARCH dapat dilihat dari nilai Mean Absolute Percentage Error (MAPE) yang terkecil. Nilai MAPE dari hasil prediksi kedua model dapat lihat pada Tabel 4.11.

Tabel 4.11 menunjukkan bahwa nilai MAPE hasil prediksi model KF-GARCH lebih kecil dari prediksi model GARCH yang diestimasi menggunakan metode MLE. Hal ini menunjukkan bahwa metode estimasi menggunakan Kalman Filter menghasilkan simulasi yang lebih akurat (baik).

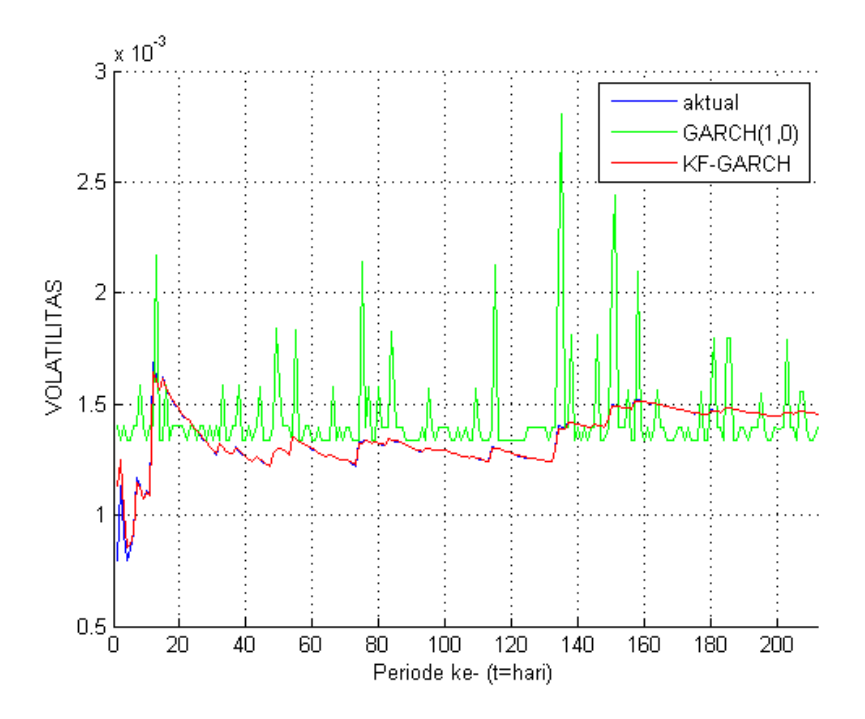

Gambar 4.4: Perbandingan Volatilitas Data Aktual Insample, Model GARCH(1,0), dan model KF-GARCH

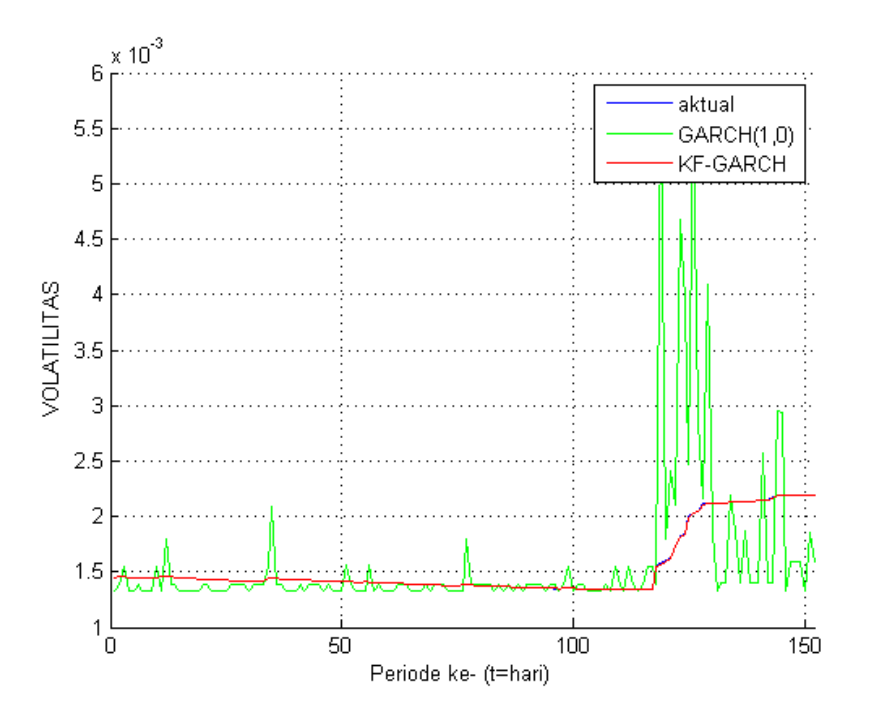

Gambar 4.5: Perbandingan Volatilitas Data Aktual Outsample, Model GARCH(1,0), dan model KF-GARCH

| www. inter timul intiti in invulvi wittivale ulwil ite witti<br>MAPE $(\%)$ |         | $GARCH   KF-GARCH$ |
|-----------------------------------------------------------------------------|---------|--------------------|
| MAPE Data <i>Insample</i>                                                   | 26.6414 | 1.0284             |
| MAPE Data Outsample   37.8986                                               |         | 0.1386             |

Tabel 4.11: Hasil MAPE Model GARCH dan KF-GARCH

### 4.5 Perhitungan Value at Risk (VaR)

Setelah mendapat model GARCH(1,0) dan KF-GARCH(1,0), selanjutnya dilakukan perhitungan VaR. VaR merupakan besar kerugian maksimum yang diterima para investor, sehingga bisa dijadikan pertimbangan dalam pengambilan keputusan dalam berinvestasi.

Keputusan yang diambil diharapkan dapat membantu investor sehingga terhindar dari kerugian. Perhitungan estimasi VaR pada penelitian ini menggunakan menggunakan simulasi Monte Carlo.

## 4.5.1 Perhitungan VaR (Value at Risk) Menggunakan Model GARCH

Berdasarkan persamaan model mean (4.1) dan persamaan varian (4.2), selanjutnya dihitung  $\hat{R}_{366}$  dan  $\hat{\sigma}^2_{366}$  sehingga didapatkan:

 $\hat{R}_{366} = 0.00029605$  $\hat{\sigma}_{366}^2 = 0.0000017808 + 0.14378\varepsilon_{366-1}^2 = 0.00000251843$  $\hat{\sigma}_{366} = 0.001586956.$ 

Selanjutnya dihitung nilai VaR dengan menggunakan persamaan (2.14). Jika diasumsikan dana yang dialokasikan untuk investasi sebesar Rp.150.000.000 maka nilai resiko yang didapatkan adalah sebagai berikut:

 $VaR_{1-\alpha}(366) = W_0(R_{366} + 1.96\sigma_{366})$  $VaR_{1-0.05}(366) = 150000000(0.00029605 + 1.96(0.001586956))$  $VaR_{1-0.05}(366) = 510972,4457.$ 

Estimasi risiko pada periode ke-366 dengan tingkat kepercayaan 95%, kemungkinan kerugian maksimum yang didapat oleh investor dari dana yang telah diinvestasikan sebesar Rp.150.000.000 adalah Rp.510.972,4457. Artinya 5% peluang terjadinya kerugian yang melebihi Rp.510.972,4457 pada periode ke-366.

Langkah-langkah perhitungan estimasi risiko menggunakan model GARCH untuk sukuk Franklin Global Luxembourg dengan simulasi Monte Carlo sebagai berikut:

1. Mendapatkan model mean dan varian dari data return sukuk Franklin Global Luxembourg

 $R_t = 0.00029605$ 

 $\sigma_t^2 = 0.0000017808 + 0.14378 \varepsilon_{t-1}^2$ .

2. Mensimulasikan nilai return dengan membangkitkan secara random return sukuk Franklin Global Luxembourg sebanyak  $n = 365$  kali.

Pada langkah ini digunakan fungsi =randperm(), yang berfungsi untuk membangkitkan bilangan acak bulat positif sebanyak n. Bilangan ini nantinya digunakan untuk mengacak bilangan yang sudah ada.

3. Melakukan perhitungan nilai mean dan varian berdasarkan hasil dari langkah (2). Nilai mean dan varian tersebut digunakan untuk menghitung nilai VaR.

Perhitungan VaR tersebut bedasarkan persamaan (2.14)

 $VaR_{1-\alpha}(t) = W_0(R_t + 1.96\sigma_t).$ 

- 4. Mengulangi langkah (2) sampai langkah (3) sebanyak m sehingga diperoleh berbagai kemungkinan nilai VaR sukuk Franklin Global Luxembourg.
- 5. Menghitung rata-rata dari langkah (4) untuk menstabilkan nilai VaR.

Diasumsikam bahwa beberapa dana investasi awal yaitu sebesar USD.8000, USD.8500, USD.9000, USD.9500, dan USD.10000, sehingga diperoleh nilai kerugian maksimum yang diterima investor saat menginvestasikan dananya pada sukuk Franklin Global Luxembourg dari masing-masing dana investasi awal tersebut yang dapat di lihat pada Tabel 4.12. Tabel 4.12 menunjukkan bahwa perhitungan estimasi risiko dengan menggunakan model GARCH pada sukuk Franklin Global Luxembourg dengan simulasi monte carlo menghasilkan rata-rata nilai VaR sebesar 0.32% terhadap dana yang telah diinvestasikan. Hal ini dapat diartikan dengan investor memiliki keyakinan sebesar 95% maka kerugian tidak akan melebihi 0.32% terhadap dana yang telah diinvestasikan dalam jangka waktu per hari kedepan.

| Dana Investasi Awal(USD) | VaR(USD) | $VaR(\%)$ |
|--------------------------|----------|-----------|
| 8000                     | 25,9037  | 0.32      |
| 8500                     | 27,5226  | 0.32      |
| 9000                     | 29,1416  | 0.32      |
| 9500                     | 30,7606  | 0.32      |
| 10000                    | 32,3796  | 0.32      |

Tabel 4.12: Estimasi Risiko Menggunakan Model GARCH Pada Sukuk Franklin Global Luxembourg

## 4.5.2 Perhitungan VaR (Value at Risk) Menggunakan Model KF-GARCH

Berdasarkan persamaan model mean (4.1) dan persamaan varian (4.4), selanjutnya dihitung $\hat{R}_{366}$ dan  $\hat{\sigma}^2_{366}$  sehingga didapatkan:

 $\hat{R}_{366} = 0.00029605$ 

 $\hat{\sigma}_{366}^2 = 0.0000031488 + 0.14378\varepsilon_{366-1}^2 = 0.00000389$  $\hat{\sigma}_{366} = 0.001971404.$ 

Selanjutnya dihitung nilai VaR dengan menggunakan persamaan (2.14). Jika diasumsikan dana yang dialokasikan untuk investasi sebesar Rp.150.000.000 maka nilai resiko yang didapatkan adalah sebagai berikut:

 $VaR_{1-\alpha}(366) = W_0(R_{366} + 1.96\sigma_{366})$  $VaR_{1-0.05}(366) = 150000000(0.00029605 + 1.96(0.001971404))$  $VaR_{1-0.05}(366) = 624000, 1908.$ 

Estimasi risiko pada periode ke-366 dengan tingkat kepercayaan 95%, kemungkinan kerugian maksimum yang didapat oleh investor dari dana yang telah diinvestasikan sebesar Rp.150.000.000 adalah Rp.624.000,1908. Artinya 5% peluang terjadinya kerugian yang melebihi Rp.624.000,1908 pada periode ke-366.

Langkah-langkah perhitungan estimasi risiko menggunakan model KF-GARCH untuk sukuk Franklin Global Luxembourg dengan simulasi Monte Carlo sebagai berikut:

1. Mendapatkan model mean dan varian dari data return sukuk Franklin Global Luxembourg

 $R_t = 0.00029605$ 

 $\sigma_t^2 = 0.0000031488 + 0.14378\varepsilon_{t-1}^2.$ 

2. Mensimulasikan nilai return dengan membangkitkan secara random return sukuk Franklin Global Luxembourg sebanyak  $n = 365$  kali.

Pada langkah ini digunakan fungsi =randperm(), yang berfungsi untuk membangkitkan bilangan acak bulat positif sebanyak n. Bilangan ini nantinya digunakan untuk mengacak bilangan yang sudah ada.

3. Melakukan perhitungan nilai mean dan varian berdasarkan hasil dari langkah (2). Nilai mean dan varian tersebut digunakan untuk menghitung nilai VaR.

Perhitungan VaR tersebut bedasarkan persamaan (2.14)

 $VaR_{1-\alpha}(t) = W_0(R_t + 1.96\sigma_t).$ 

- 4. Mengulangi langkah (2) sampai langkah (3) sebanyak m sehingga diperoleh berbagai kemungkinan nilai VaR sukuk Franklin Global Luxembourg.
- 5. Menghitung rata-rata dari langkah (4) untuk menstabilkan nilai VaR.

Diasumsikam bahwa beberapa dana investasi awal yaitu sebesar USD.8000, USD.8500, USD.9000, USD.9500, dan USD.10000, sehingga diperoleh nilai kerugian maksimum yang diterima investor saat menginvestasikan dananya pada sukuk Franklin Global Luxembourg dari masing-masing dana investasi awal tersebut yang dapat di lihat pada Tabel 4.13. Tabel 4.13 menunjukkan bahwa perhitungan estimasi risiko dengan menggunakan model KF-GARCH pada sukuk Franklin Global Luxembourg dengan simulasi monte carlo menghasilkan rata-rata nilai VaR sebesar 0.31% terhadap dana yang telah diinvestasikan. Hal ini dapat diartikan dengan investor memiliki keyakinan sebesar 95% maka kerugian tidak akan melebihi 0.31% terhadap dana yang telah diinvestasikan dalam jangka waktu per hari kedepan.

| Dana Investasi Awal(USD) | VaR(USD) | $VaR(\%)$ |
|--------------------------|----------|-----------|
| 8000                     | 24,8716  | 0.31      |
| 8500                     | 26,4260  | 0.31      |
| 9000                     | 27,9805  | 0.31      |
| 9500                     | 29,5350  | 0.31      |
| 10000                    | 31,0895  | 0.31      |

Tabel 4.13: Estimasi Risiko Menggunakan Model KF-GARCH Pada Sukuk Franklin Global Luxembourg

## BAB 5 KESIMPULAN DAN SARAN

Dari analisis dan pembahasan yang sudah dilakukan pada bab sebelumnya, dapat diperoleh kesimpulan dan saran untuk pengembangan dan perbaikan penelitian selanjutnya.

#### 5.1 Kesimpulan

Berdasarkan hasil simulasi dan analisis dari pembahasan pada BAB IV, dapat ditarik beberapa kesimpulkan sebagai berikut:

1. Model GARCH pada sukuk Franklin Global Luxembourg yang didapatkan adalah model GARCH(1,0), bentuk modelnya adalah:

 $R_t = 0.00029605 + \varepsilon_t$ 

 $\sigma_t^2 = 0.0000017808 + 0.14378 \varepsilon_{t-1}^2$ .

Sedangkan Model KF-GARCH yang didapat adalah sebagai berikut:

 $R_t = 0.00029605 + \varepsilon_t$ 

 $\sigma_t^2 = 0.0000031488 + 0.14378\varepsilon_{t-1}^2.$ 

Hasil prediksi volatilitas menggunakan model GARCH yang didapat menghasilkan MAPE sebesar 26.6414% untuk data insample dan 37.8986% untuk data outsample. Sedangkan hasil prediksi volatilitas menggunakan model GARCH yang diestimasi dengan Kalman Filter (KF-GARCH) mendekati data aktual dengan nilai MAPE sebesar 1.0284% untuk data insample insample dan 0.1386% untuk data outsample.

- 2. Nilai MAPE hasil prediksi model KF-GARCH lebih kecil dari prediksi model GARCH yang diestimasi menggunakan metode MLE. Hal ini menunjukkan bahwa metode estimasi menggunakan Kalman Filter menghasilkan simulasi yang lebih akurat (baik).
- 3. Estimasi resiko pada sukuk Franklin Global Luxembourg dengan menggunakan model GARCH yang didapat dengan  $\alpha = 5\%$  adalah 0.32% tehadap besar dana yang diinvestasikan, ini berarti dengan investor memiliki keyakinan sebesar 95% maka kerugian tidak akan melebihi 0.32% tehadap besar dana yang diinvestasikan dalam jangka waktu per hari kedepan. Sedangkan estimasi resiko dengan menggunakan model KF-GARCH tidak akan melebihi 0.31% tehadap besar dana yang diinvestasikan dalam jangka waktu per hari kedepan. Hasil perhitungan estimasi resiko dengan metode VaR, didapatkan suatu angka yang menunjukkan besarnya jumlah dana potensial (capital reserve) yang harus dicadangkan untuk mengantisipasi resiko yang terjadi.

#### 5.2 Saran

Dalam tesis ini masih ada beberapa kekurangan, sehingga dapat dijadikan bahan evaluasi dan peluang untuk dilakukan pengembangan. Untuk itu, disarankan beberapa hal untuk penelitian selanjutnya yaitu:

- 1. Peneliti selanjutnya dapat mengkaji hubungan asimetrik antara pengembalian (return) sukuk dengan pergerakan volatilitas, sehingga penelitian ini dapat dikembangkan menggunakan model EGARCH.
- 2. Peneliti selanjutnya menggunakan metode Extended Kalman Filter yang merupakan metode pengembangan dari Kalman Filter atau menggunakan metode lain sehingga diharapkan mendapatkan hasil simulasi yang lebih akurat (baik) lagi.

## DAFTAR PUSTAKA

- Aamir, M., Shabri, A., (2016), Modelling and Forecasting Monthly Crude Oil Price of Pakistan: A Comparative Study of ARIMA, GARCH and ARIMA Kalman Model, AIP Conference Proceedings 1750, 060015 (2016).
- Ascarya., (2006), Akad dan Produk Bank Syariah, Jakarta: Raja Grafindo Persada.
- Ayub, M, (2007), Understanding Islamic Finance, England: John Wiley and Sons Ltd.
- Bollerslev, T., (1986), Generalized Autoregressive Conditional Heteroskedasticity, Journal of Econometrics, 31, 307-327.
- Boyle, P.P.,(1977), Options: A Monte Carlo Approach, Journal of Financial Economics 4 (1977) 323-338.
- Damodaran, A., (2002), *Investment Valuation*, Second Edition New York.
- Ebrahim, M.S., (2000), Pricing Asset Backed Islamic Financial Instruments, International Journal Of Theoretical And Applied Finance, Vol. 3, No. 1, pp.51-83.
- Enders, W., (1995), Applied Econometric Time Series, John Willey and Sons, Inc. United States of Statistic.
- Engle, R.F., (1982), Autoregressive Conditional Heteroscedasticity With Estimates Of The Variance Of United Kingdom Inflation, Econometrica, Vol. 50, No. 4, pp. 987-1007.
- Engle, R.F.,(2001),The Use of ARCH/GARCH Models in Applied Econometrics, Journal of Economics Perspectives, 4:157-168.
- Gumanti, T.A.,(2011), Manajemen Ivestasi Konsep, Teori, dan Aplikasi, Jakarta: Mitra Wacana Media.
- Inv., (2019), Investing.com Stock Market Qoutes & Financial News, https://www.investing.com/funds/franklin-glbl-sukuk-fund-amdisusdhistorical-data di akses pada 6 Oktober 2019.
- Jogiyanto, H.,(2008), Teori Portofolio dan Analisis Investasi, Yogyakarta: BPFE.
- Jorion, P., (2002), Value at Risk: The New Benchmark for Managing Financial Risk, Second Edition, Thc McGraw-Hill Companics, Inc. New York.
- Lewis, F.L., Xie, L., dan Popa.,(2008), Optimal and Robuts Estimation With an Introduction to Stochastic Control Theory, Second Edition. London: CRC Press.
- Makridakis, S., Mc Gee, E., dan Wheel, W.S.,(1999), Metode dan Aplikasi Peramalan Jilid I, Terjemahan Hari Suminto, Jakarta: Binapura Aksara.
- Rahim, S.A., Ahmad, N., (2016). Measuring Volatility Of Dow Jones Sukuk Total Return Index Using GARCH Model., Journal Of Business Innovation., Volume I 2016 : 73-88.
- Rauf, A.L.A, (2013), Emerging Role For Sukuk In The Capital Market, South East Journal of Contemporary Business, Economics and Law, Vol.2, Issue 2 (June), ISSN 2289-1560.
- Rodoni, A, (2009), Manajemen keuangan, Jakarta: Mitra Wacana Media.
- Ruppert, D., (2011), Statistics Data Analysis For Financial Engineering, New York : Spinger.
- Sumarti, N., (2018). Matematika Keuangan Syariah. Bandung: ITB Press.
- Tandelilin, E.,(2010), Portofolio dan Ivestasi: Teori dan Aplikasi, Yogyakarta: Kanisius.
- Tsay, R.S., (2002), Analysis of Financial Time Series, New Jersey : John Wiley and Sons.
- Wei, W.W.S.,(2006), Time Series Analysis Univariate and Multivariate Methods. Second Edition, Pearson Education.inc.
- Xin, J., Zhou, J., Yang, S.X., (2018), Bridge Structure Deformation Prediction Based on GNSS Data Using Kalman-ARIMA-GARCH Model, Sensors 2018, 18, 298; doi:10.3390/s18010298.

## LAMPIRAN A

## Data Harga dan Sukuk Franklin Global Luxembourg Pada Tanggal 21 November 2018 hingga Tanggal 27 April 2020

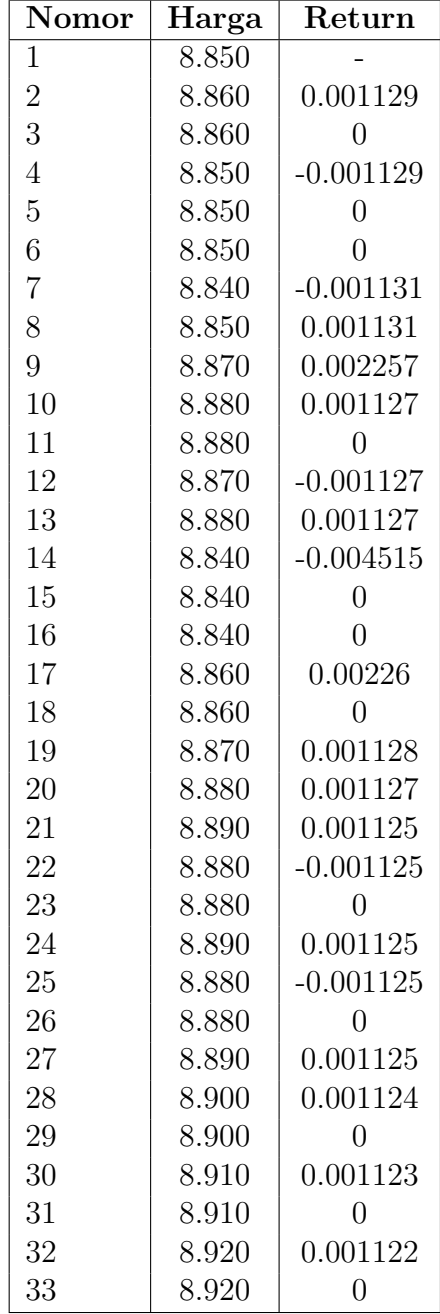

# Lampiran A (Lanjutan)

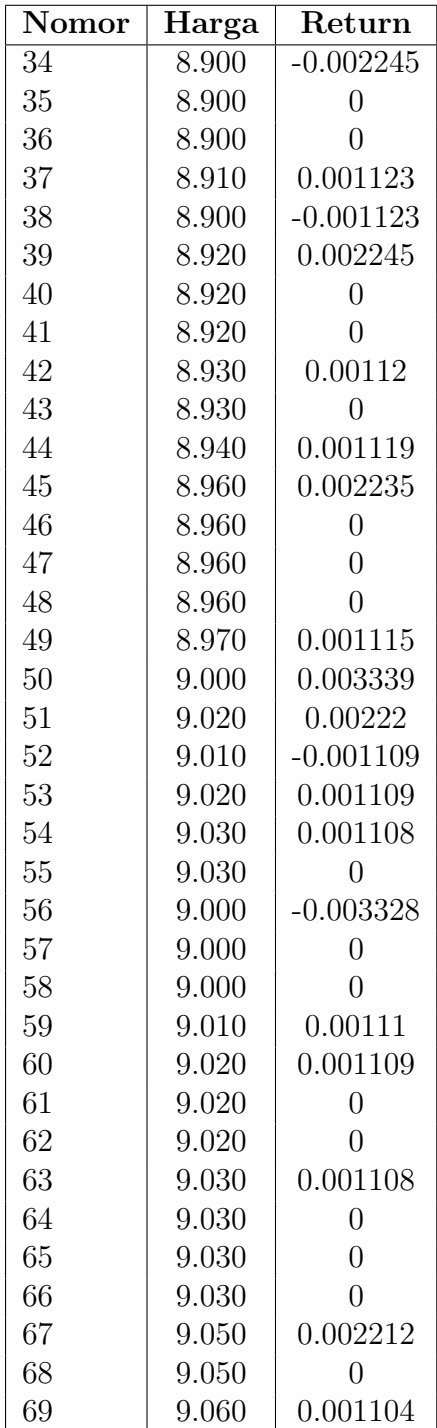

# Lampiran A (Lanjutan)

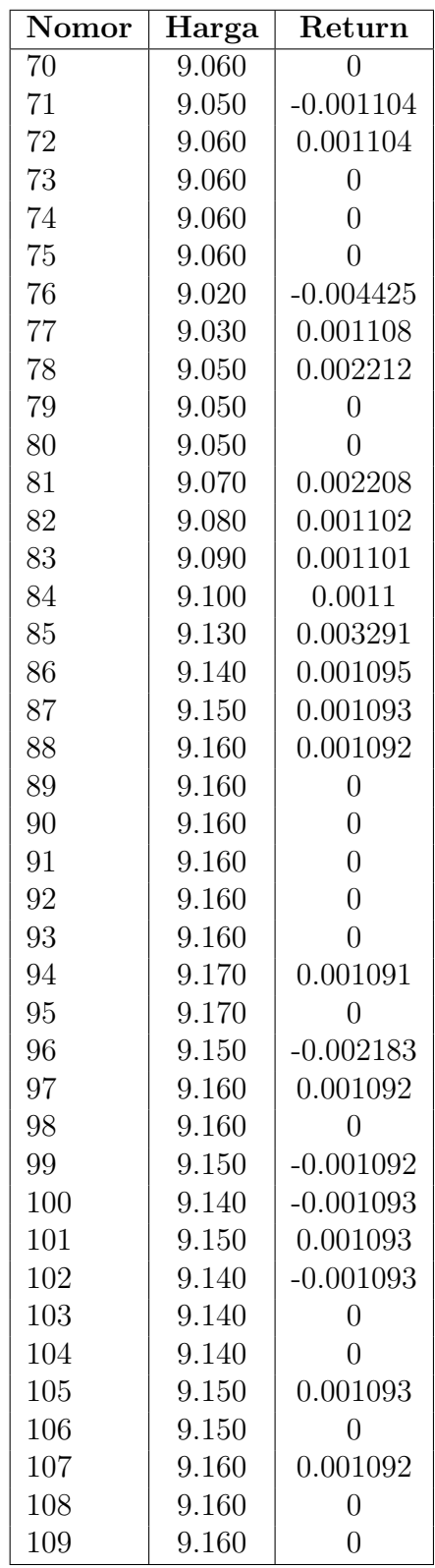

# Lampiran A (Lanjutan)

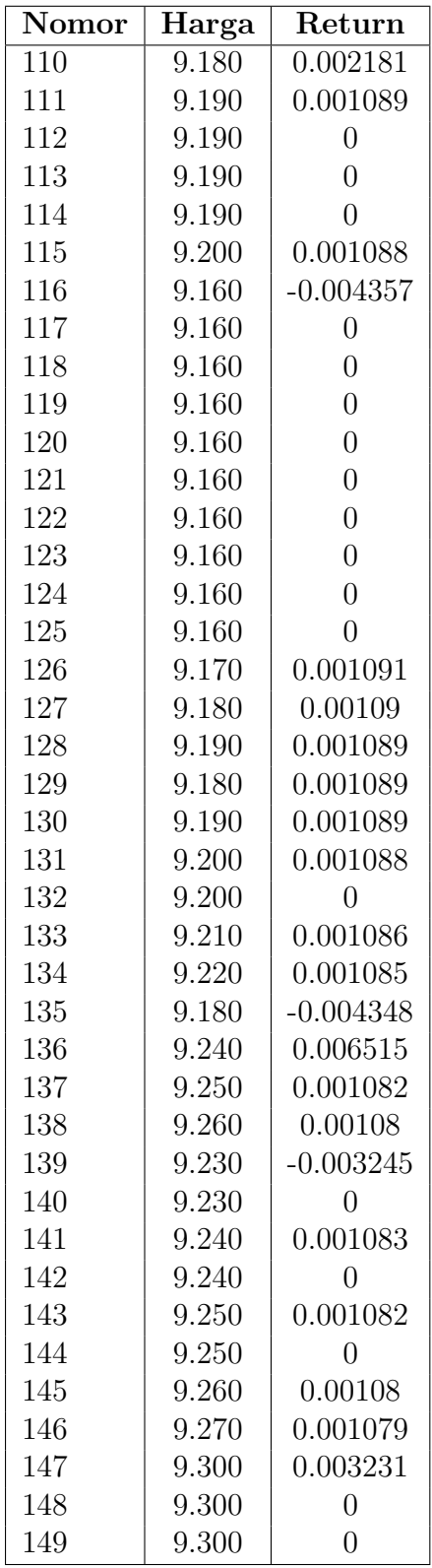
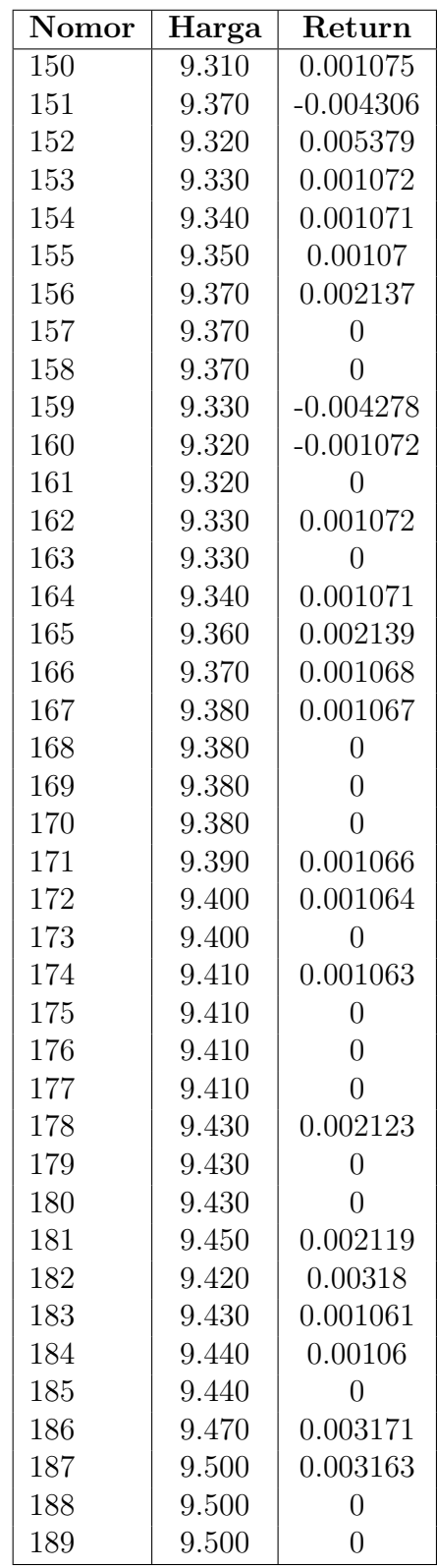

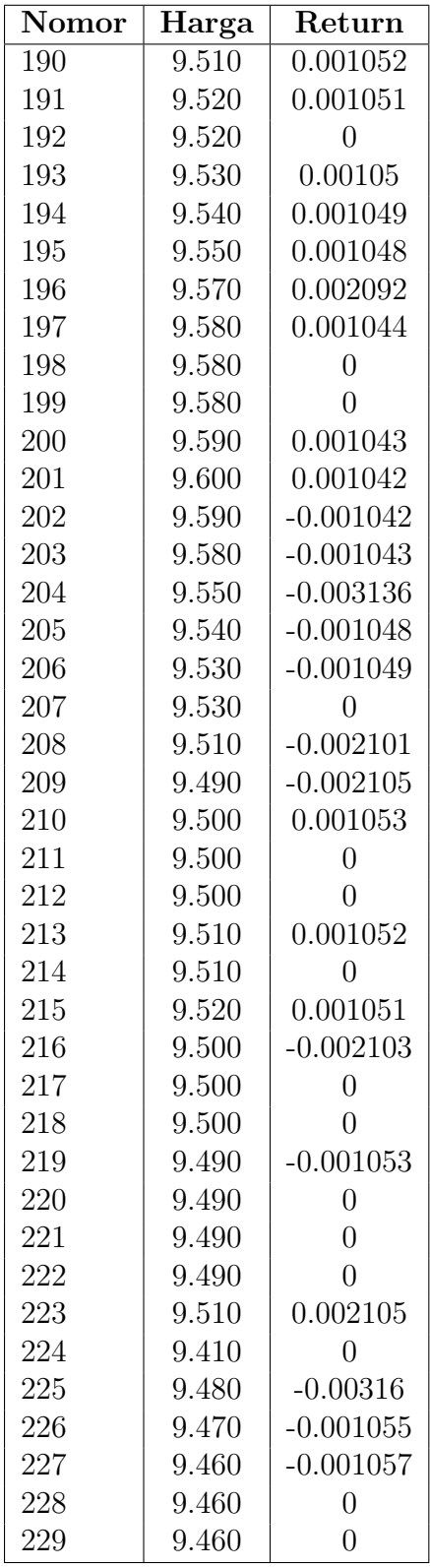

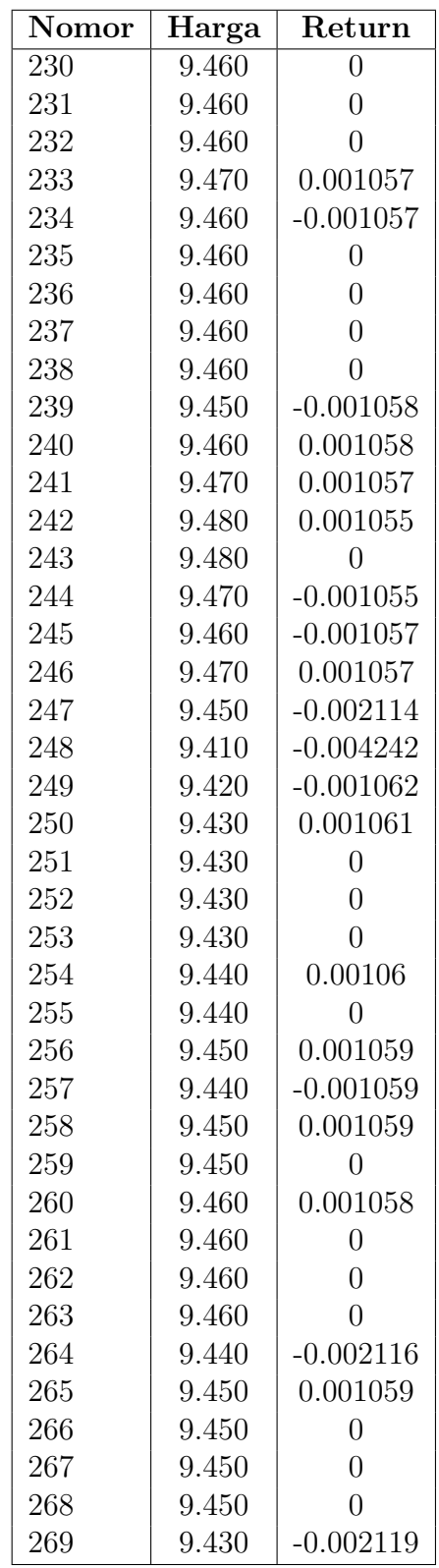

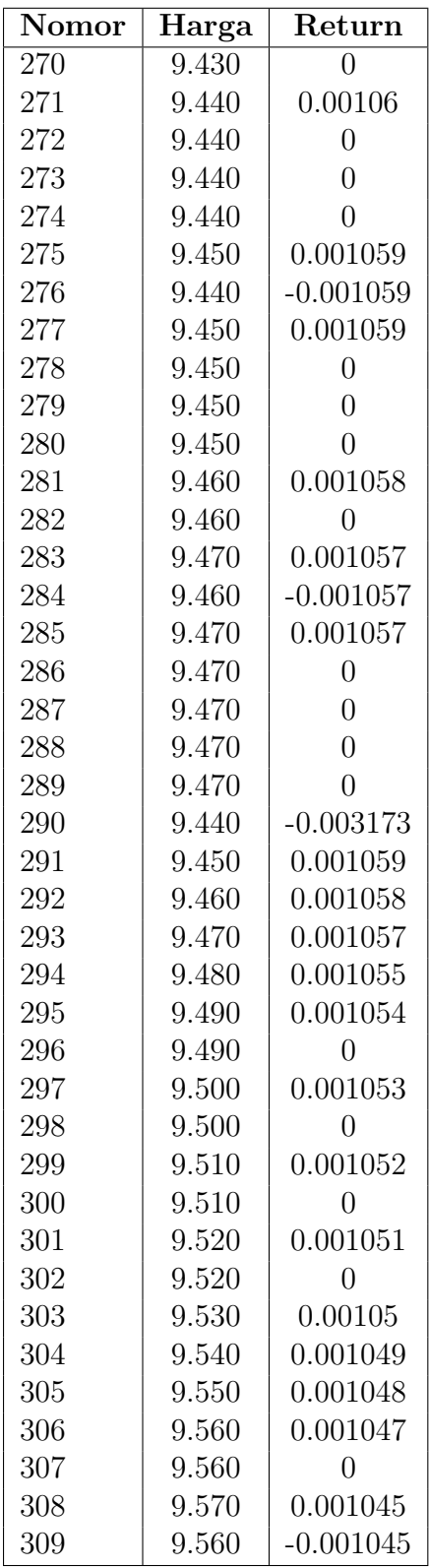

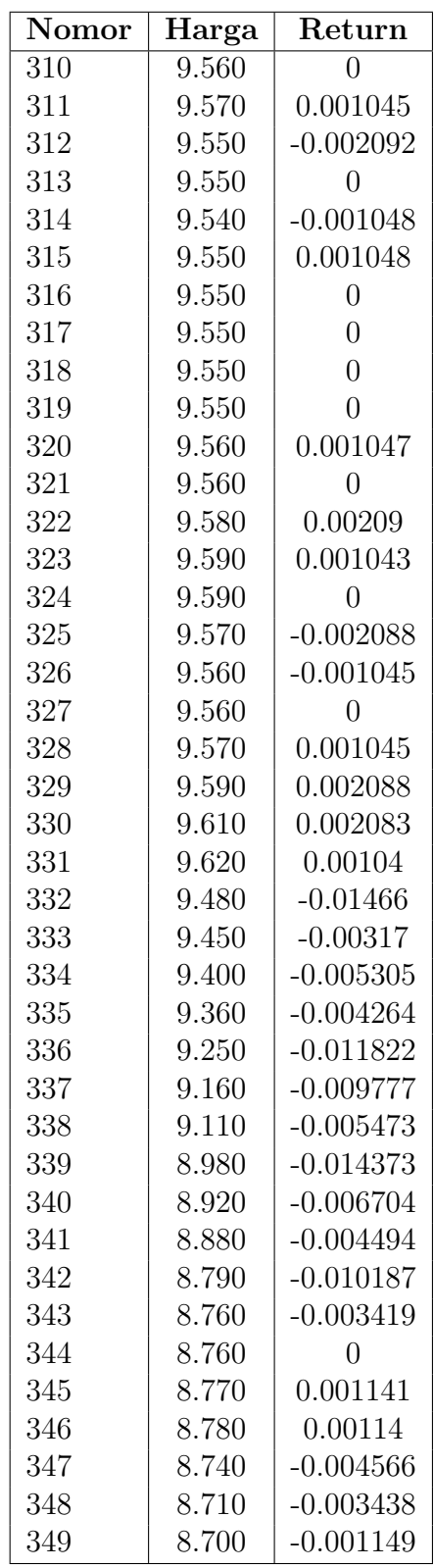

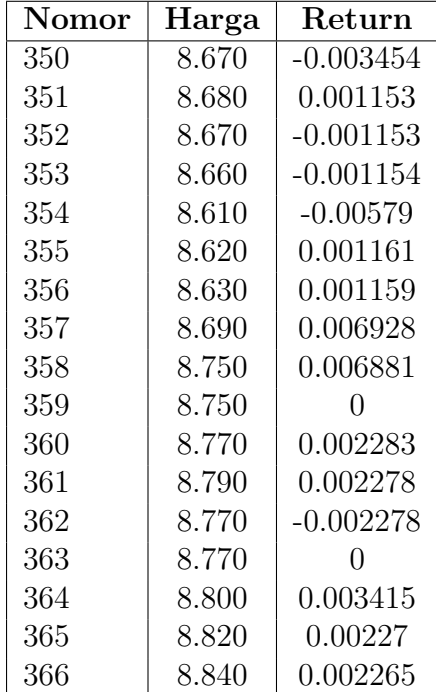

LAMPIRAN B Plot Harga dan Return Sukuk Franklin Global Luxembourg

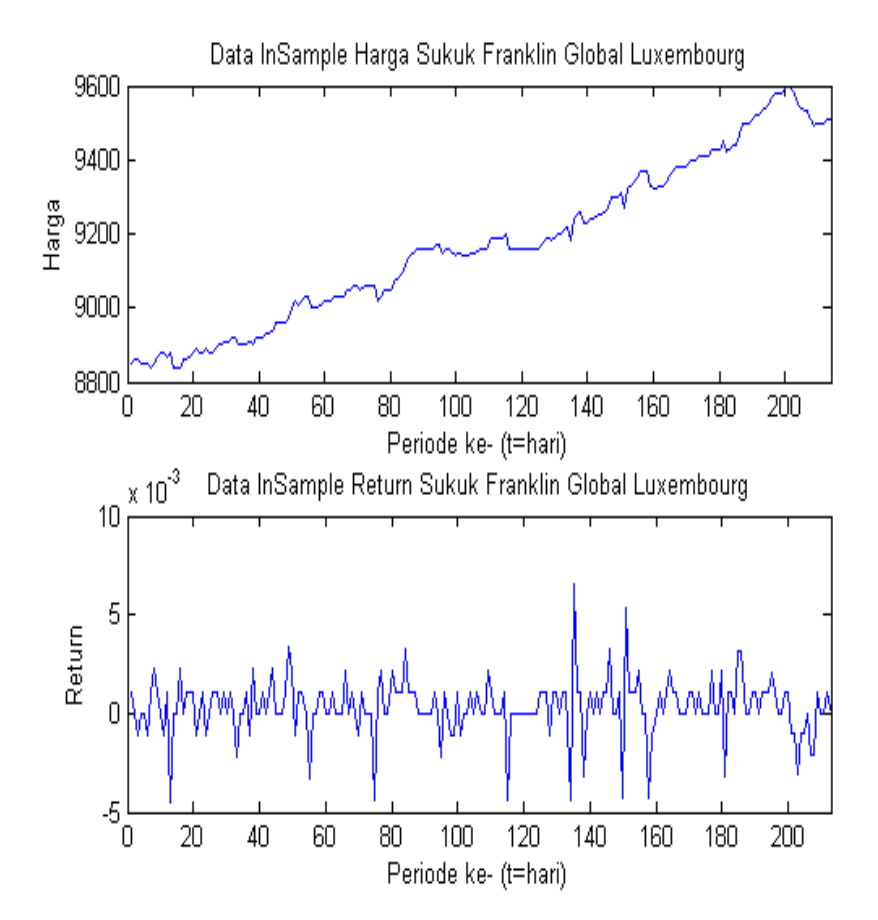

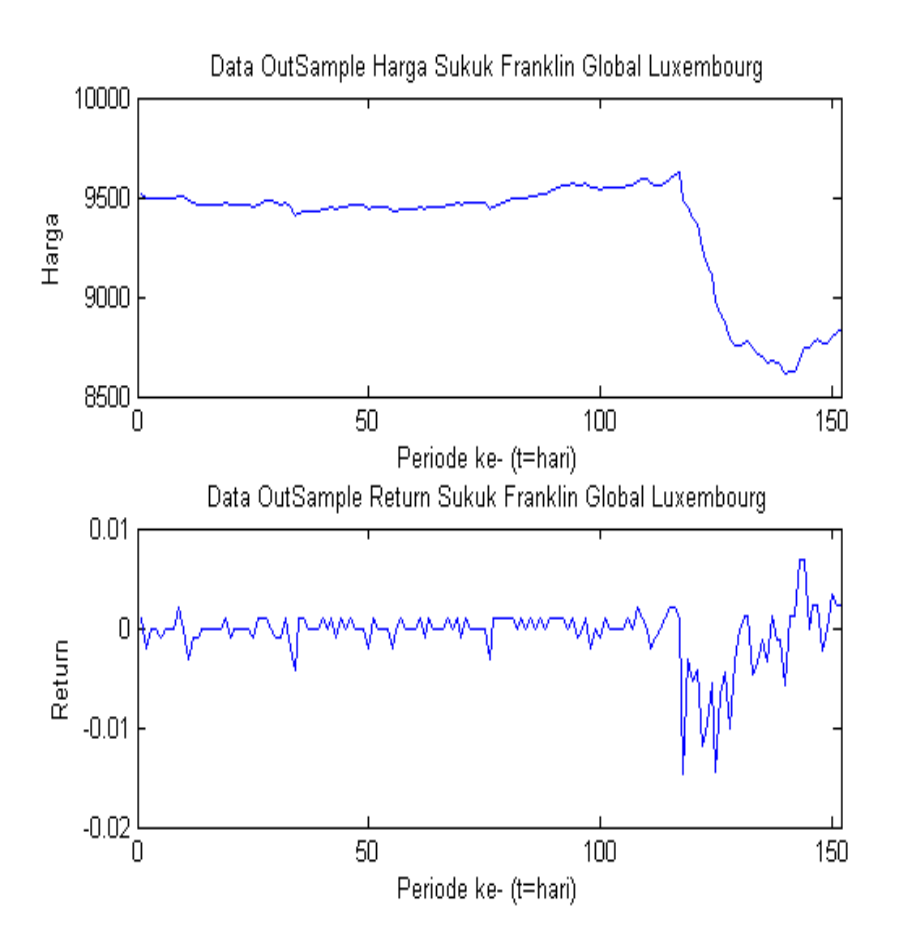

# LAMPIRAN C Statistik Deskriptif Harga dan Return Sukuk Franklin Global Luxembourg

1. Statistik Deskriptif Harga Sukuk Franklin Global Luxembourg

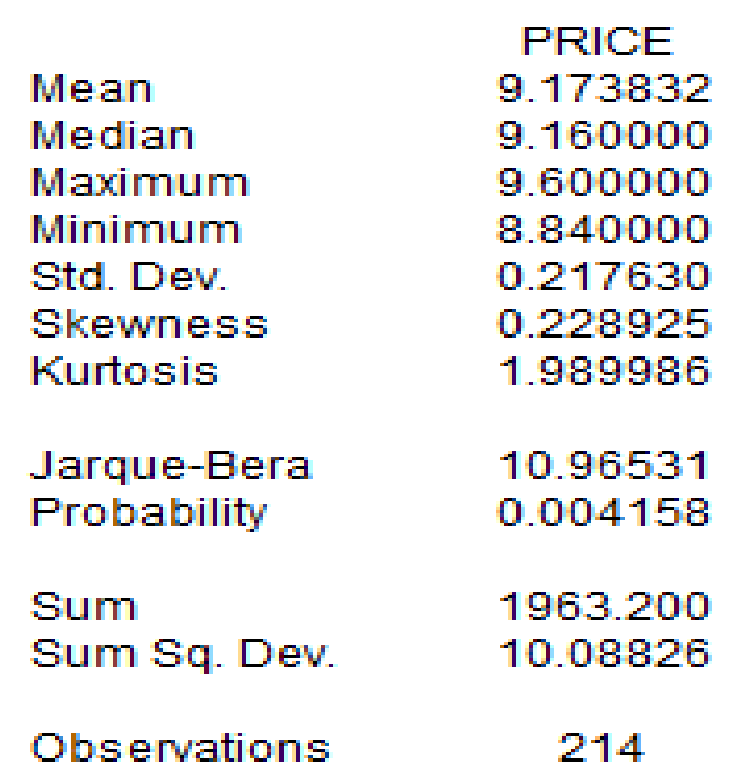

2. Statistik Deskriptif Return Franklin Global Luxembourg

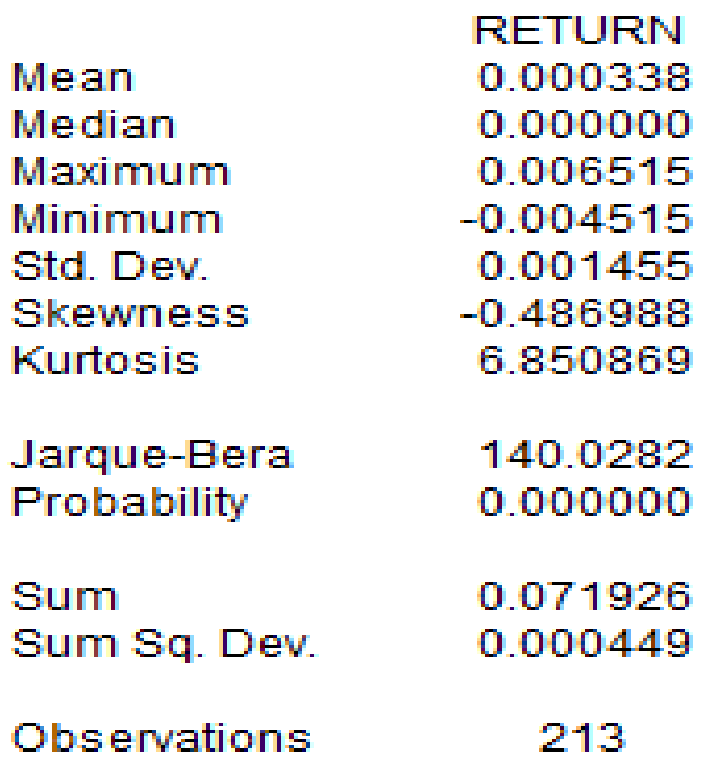

## LAMPIRAN D Hasil Uji ADF

Null Hypothesis: RETURN has a unit root Exogenous: Constant<br>Lag Length: 0 (Automatic - based on SIC, maxlag=14)

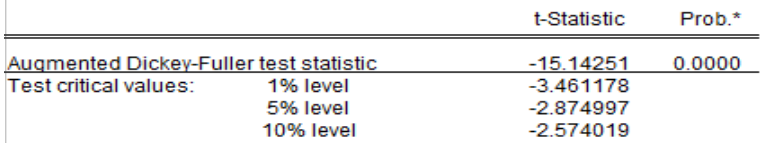

\*MacKinnon (1996) one-sided p-values.

Augmented Dickey-Fuller Test Equation<br>Dependent Variable: D(RETURN) Method: Least Squares<br>Date: 01/08/20 Time: 10:54 Sample (adjusted): 3 214 Included observations: 212 after adjustments

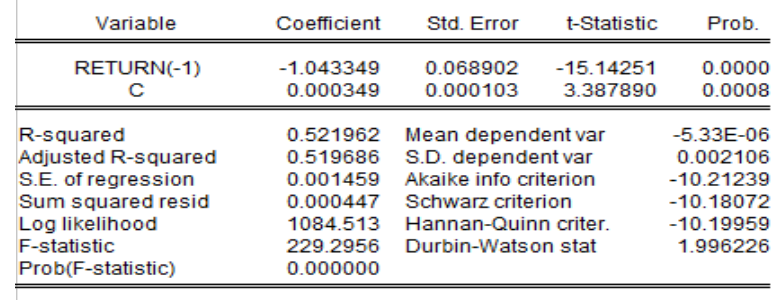

### LAMPIRAN E Output Model ARIMA

#### 1. Estimasi Parameter ARIMA(1,0,1)

Dependent Variable: RETURN Method: ARMA Maximum Likelihood (OPG - BHHH) Date: 01/08/20 Time: 11:17 Sample: 2214 Included observations: 213 Convergence achieved after 19 iterations Coefficient covariance computed using outer product of gradients

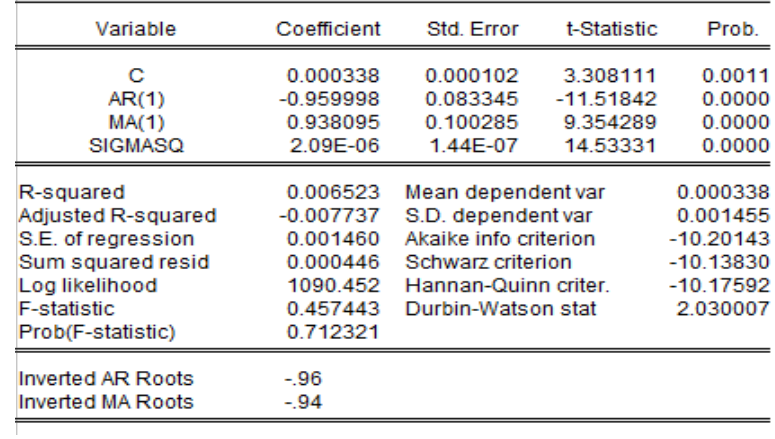

#### 2. Estimasi Parameter ARIMA(1,0,0)

Dependent Variable: RETURN Method: ARMA Maximum Likelihood (OPG - BHHH) Date: 01/08/20 Time: 11:25 Sample: 2214 Included observations: 213 Convergence achieved after 11 iterations Coefficient covariance computed using outer product of gradients

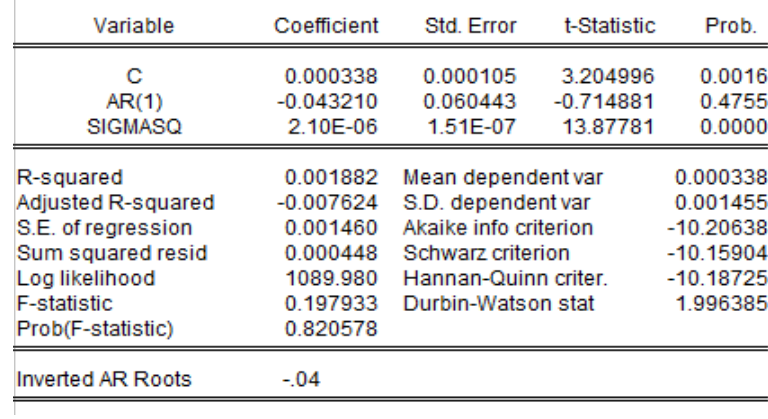

### 3. Estimasi Parameter ARIMA(0,0,1)

Dependent Variable: RETURN<br>Method: ARMA Maximum Likelihood (OPG - BHHH) Date: 01/08/20 Time: 11:27 Sample: 2214 Included observations: 213 Convergence achieved after 17 iterations Coefficient covariance computed using outer product of gradients

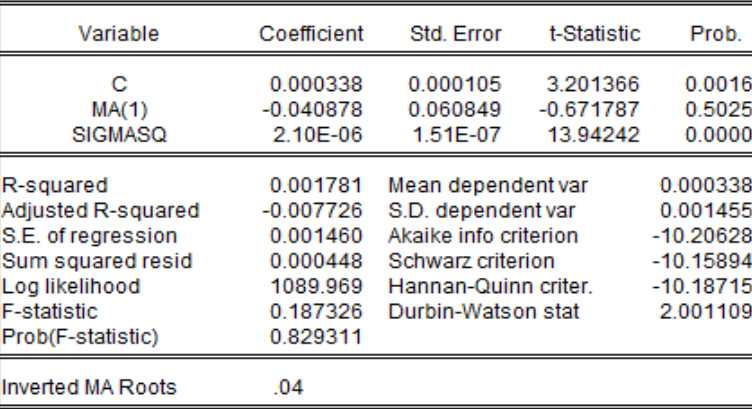

# LAMPIRAN F Uji Diagnostik Residual ARIMA(1,0,1)

### 1. Uji Diagnostik White Noise Residual ARIMA(1,0,1)

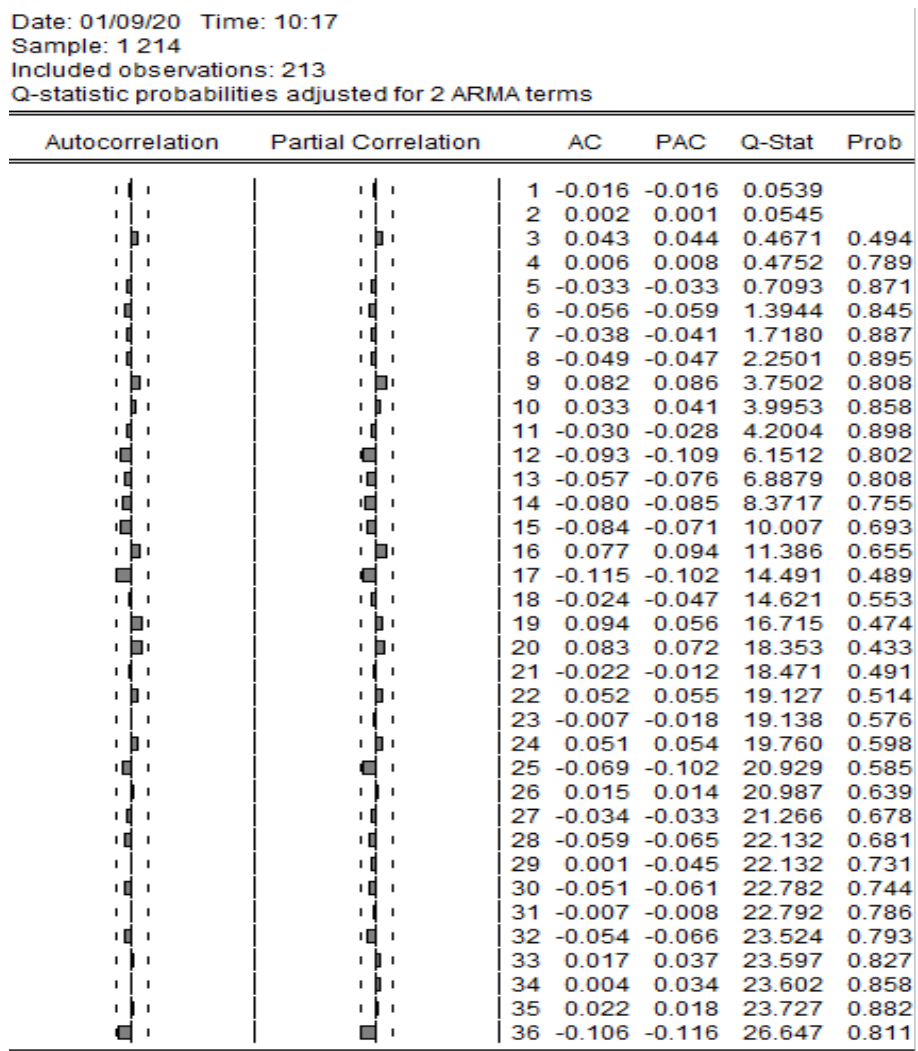

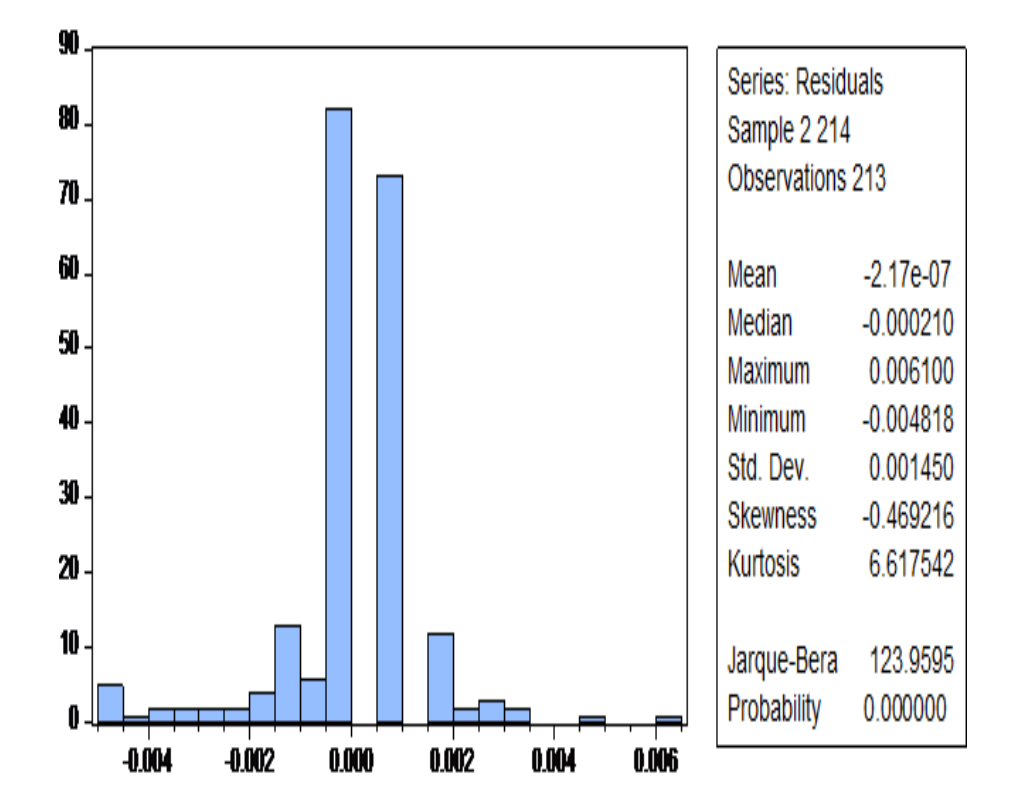

2. Uji Diagnostik Normal Residual ARIMA(1,0,1)

## LAMPIRAN G Uji Heteroskedastisitas ARIMA (1,0,1)

### 1. Plot ACF PACF Residual Kuadrat $\mathrm{ARIMA}(1,0,1)$

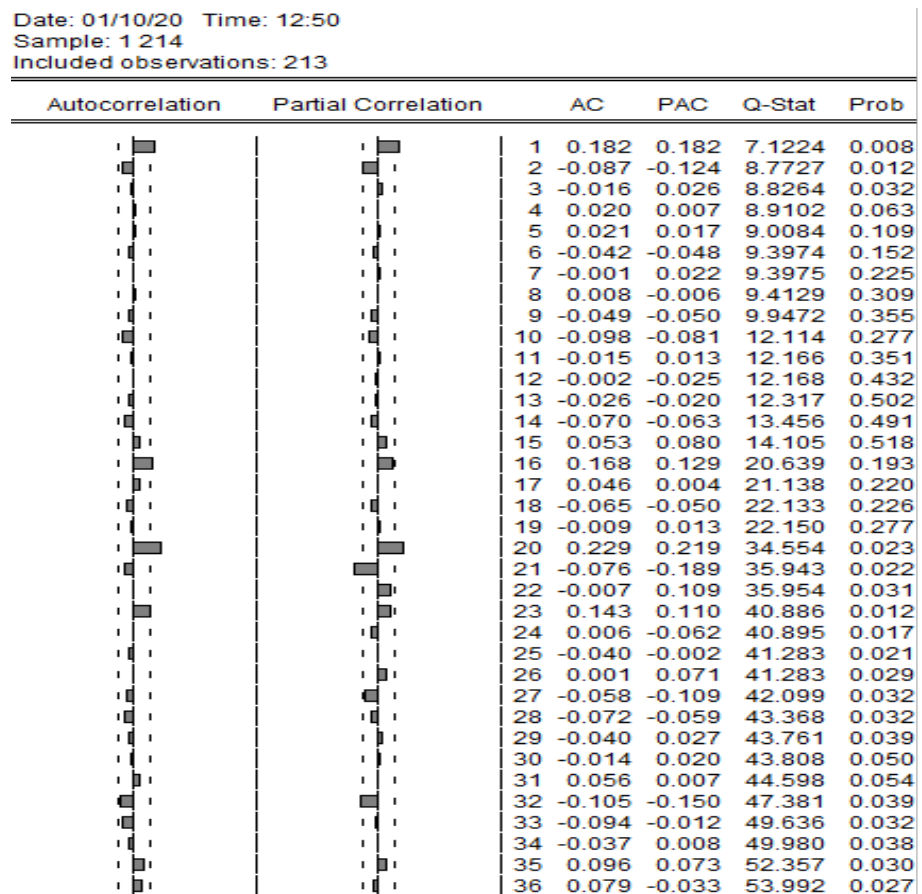

2. Uji Heteroskedastisitas ARIMA(1,0,1)

Heteroskedasticity Test: ARCH

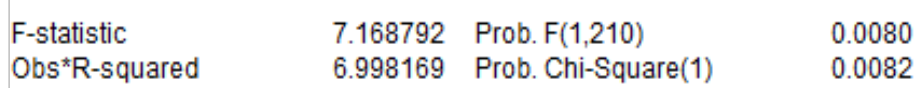

Test Equation: Dependent Variable: RESID^2 Method: Least Squares Date: 01/08/20 Time: 12:08 Sample (adjusted): 3 214 Included observations: 212 after adjustments

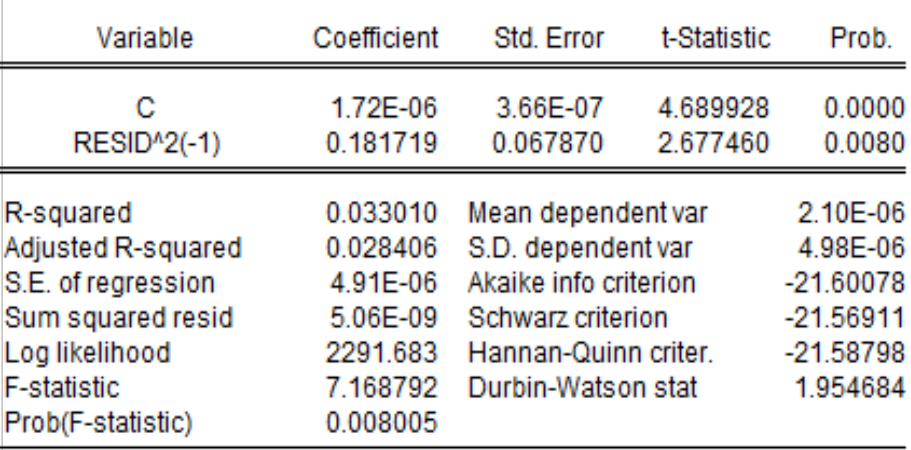

## LAMPIRAN H Output Model GARCH

### 1. Estimasi Parameter GARCH(1,0) dengan MATLAB

Mean: ARMAX $(0,0,0)$ ; Variance: GARCH $(1,1)$ Conditional Probability Distribution: Gaussian Number of Model Parameters Estimated: 4 Standard T Parameter Value Error Statistic  $C = 0.00006605$   $0.00011442$  $\sim$  cont

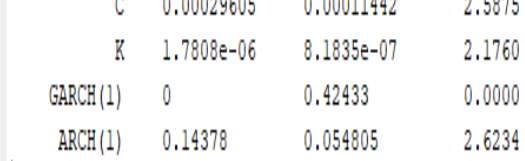

#### 2. Estimasi Parameter GARCH(1,0) dengan EVIEWS

Dependent Variable: RETURN Method: ML ARCH - Normal distribution (BFGS / Marquardt steps) Date: 04/07/20 Time: 09:48 Sample (adjusted): 2 214 Included observations: 213 after adjustments Convergence achieved after 8 iterations Coefficient covariance computed using outer product of gradients Presample variance: backcast (parameter = 0.7)  $GARCH = C(2) + C(3)*RESID(-1)<sup>n</sup>2$ 

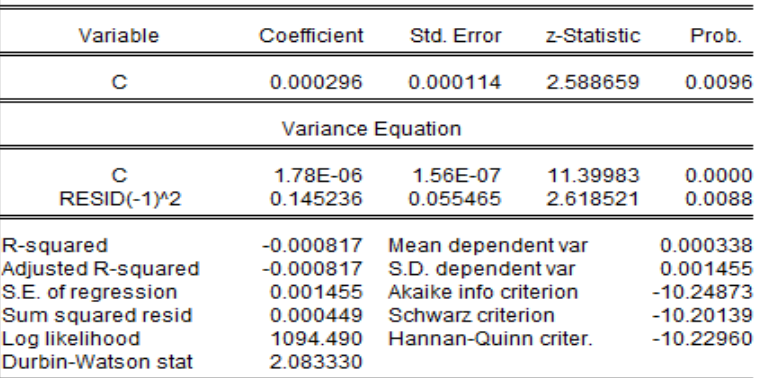

#### 3. Estimasi Parameter GARCH(1,1) dengan EVIEWS

Dependent Variable: RETURN Method: ML ARCH - Normal distribution (BFGS / Marquardt steps) Date: 04/07/20 Time: 09:58 Sample (adjusted): 2 214 Included observations: 213 after adjustments Convergence achieved after 37 iterations Coefficient covariance computed using outer product of gradients Presample variance: backcast (parameter = 0.7) GARCH = C(2) + C(3)\*RESID(-1)^2 + C(4)\*GARCH(-1)

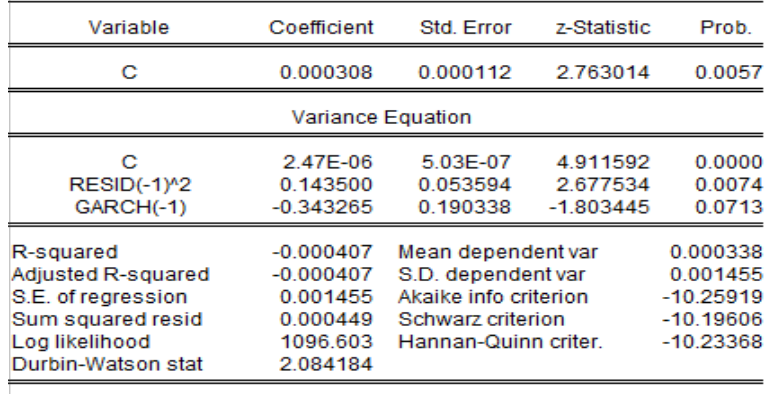

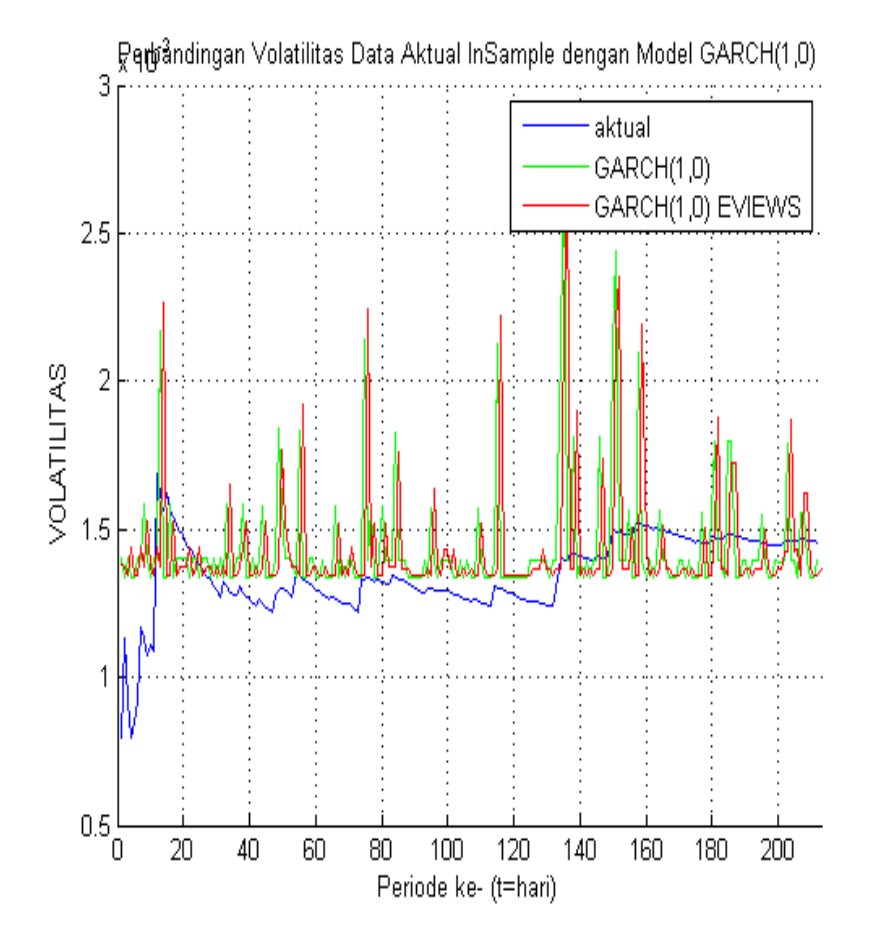

### 4. Hasil Prediksi Volatilitas Data Insample Menggunakan GARCH(1,0)

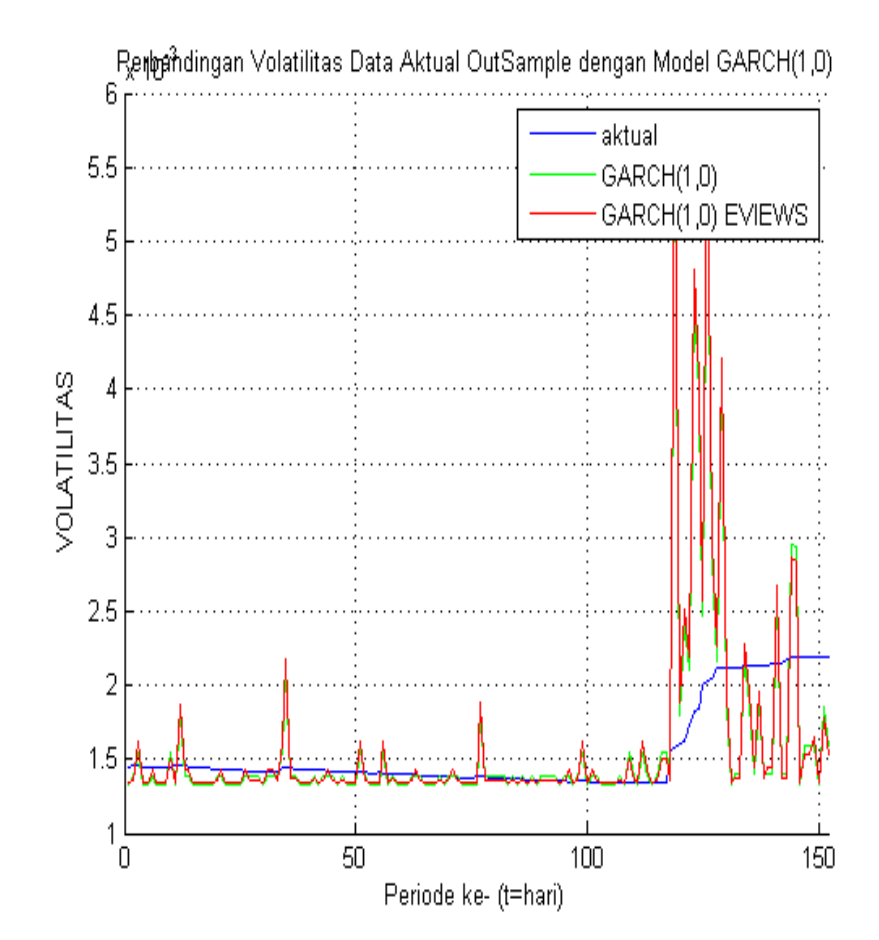

5. Hasil Prediksi Volatilitas Data Outsample Menggunakan GARCH(1,0)

## LAMPIRAN I Output Simulasi Kalman Filter

1. Hasil Estimasi Parameter GARCH(1,0) Menggunakan Kalman Filter

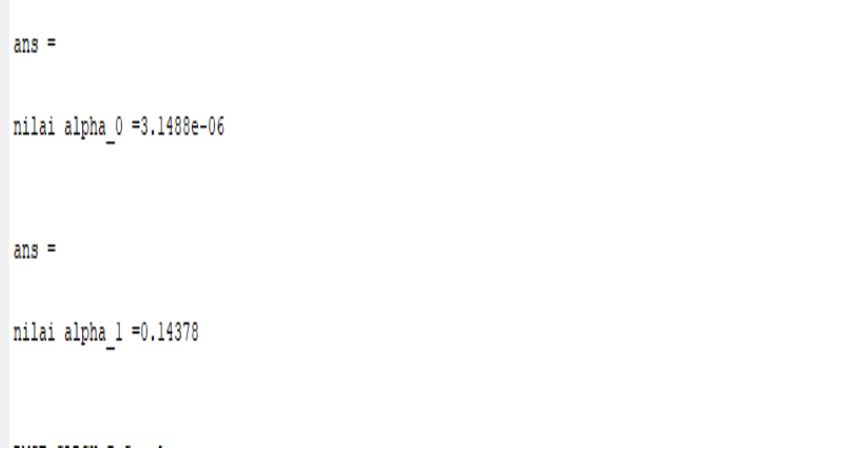

2. Plot Tahap Prediksi Simulasi Kalman Filter

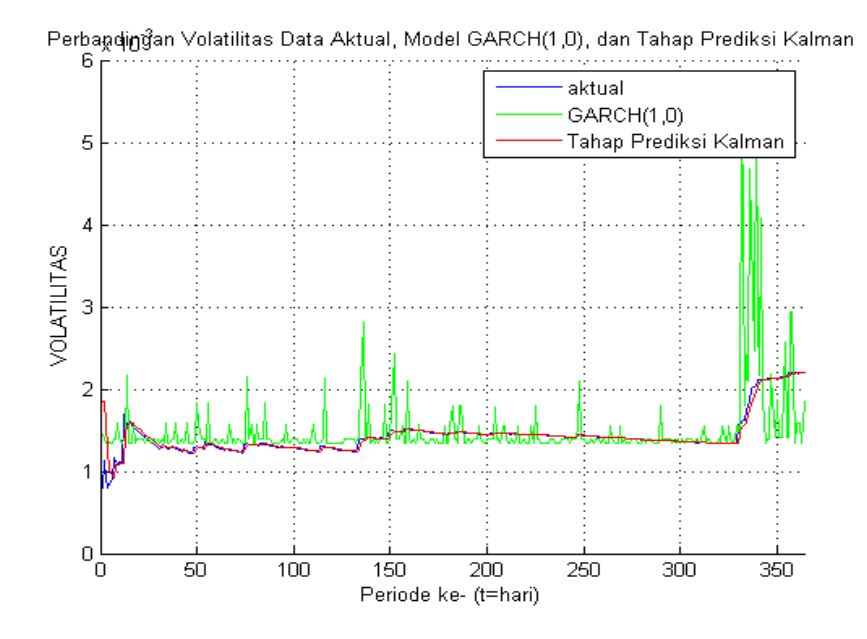

3. Plot Tahap Koreksi Simulasi Kalman Filter

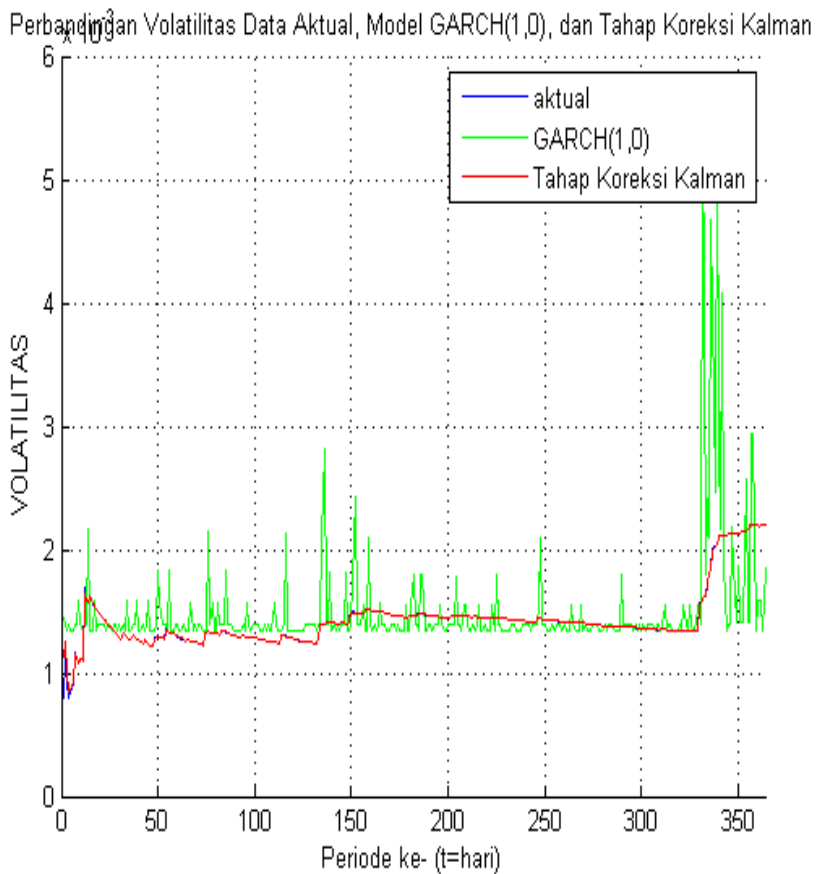

## LAMPIRAN J Hasil MAPE

1. Hasil MAPE Data Insample

MAPE GARCH InSample = 26,6414 MAPE\_KFGARCH\_InSample = 1,0284

1. Hasil MAPE Data Outsample

MAPE\_GARCH\_OutSample = 37,8986 MAPE\_KFGARCH\_OutSample = 0.1386

Blacked Adds do no atrion college

### LAMPIRAN K Source Code Menghitung nilai VaR dengan Simulasi Monte Carlo

```
1. Source Code Menghitung VaR Menggunakan Model GARCH(1,0)
  clear all;
  Y3 = xlsread ('VaR_GARCH.xlsx', 'NG:N370');%return^2
  matrix\_data = [Y3];a = 0.0000017808;b = 0.14378;c = 0.00029605;z_alpha=1.96;
  for j=1:365;
  for i=2:366;
  y1(i) = c;variant (i) = a+b*Y3(i-1);end
  y(j) = y1(j+1);varian (j) = varian1 (j+1);
  volatility (j) = sqrt (varian (j));
  R(j)= abs(y(j)+((z_alpha)*volatility(j)));
  VaR (j) = 8000 * R(j);
  end
  VaR;
  VaRrata2 = vpa (mean(VaR))VaRrata2;
  sampel=randperm(365);
  for i=1:365
  bangkit(i,1)=matrik_data(sampel(i),1);
  end
  B=bangkit;
  for j=1:365
  for i=2:366;
```

```
yb1(i)= c;variable (i)= a+b*B(i-1,1);end
yb(j) = yb1(j+1);varianb (j) = varianb1 (j+1);
volatilityb(j)=sqrt(varianb(j));
Rb(j)=abs(yb(j)+((z_alpha)*volatilityb(j)));
VaRb(j)=8000*Rb(j);end
VaRb;
VaRrata2b=vpa(mean(VaRb))
```

```
2. Source Code Menghitung VaR Menggunakan Model KF-GARCH
  clear all;
  Y = xlsread ('VaR_GARCH.xlsx','F7:F371');%Varians Model KF-GARCH(1,0)
  matrix\_data = [Y];c = 0.00029605;z_alpha=1.96;
  for j=1:365;
  for i=2:366;
  y1(i) = c;end
  y(j) = y1(j+1);varian (j) = Y(j);
  volatility (j) = sqrt (varian (j));
  R(j)= abs(y(j)+((z_alpha)*volatility(j)));
  VaR (j) = 8000 * R(j);
  end
  VaR;
  VaRrata2 = vpa (mean(VaR))
  VaRrata2;
  sampel=randperm(365);
  for i=1:365
  bangkit(i,1)=matrik_data(sampel(i),1);
  end
  B=bangkit;
  for j=1:365
  for i=2:366;
  yb1(i)= c;end
  yb(j) = yb1(j+1);varianb (j) = B(j);
  volatilityb(j)=sqrt(varianb(j));
  Rb(j)=abs(yb(j)+((z_alpha)*volatilityb(j)));
  VaRb(j)=8000*Rb(j);end
  VaRb;
```
VaRrata2b=vpa(mean(VaRb))

### BIODATA PENULIS

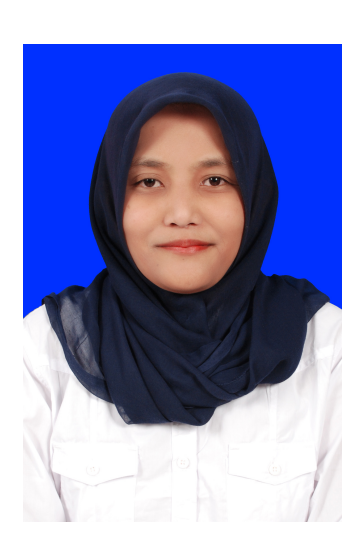

Penulis bernama Latifatul Mamnunah, lahir di Sampang, 3 Juli 1994, merupakan anak pertama dari tiga bersaudara. Penulis bertempat tinggal di Jl.Delima Paseyan Sampang Madura. Penulis telah menempuh pendidikan formal di SDN Paseyan  $II$ , Sampang, SMPN I, Sampang dan SMAN I, Sampang. Setelah lulus dari SMAN I Sampang penulis melanjutkan studi Jurusan Matematika di Fakultas Sains dan Teknologi (FST) Universitas Airlangga Surabaya. Kemudian penulis melanjutkan S2 Jurusan Matematika di Fakultas Sains dan Analitika Data (FSAD) ITS pada tahun 2018 dengan Tesis pada bidang "Matematika Terapan" dan lulus pada tahun 2020. Segala saran dan kritik yang membangun untuk tesis ini serta bagi yang ingin

berdiskusi lebih lanjut dengan penulis dapat menghubungi via email dengan alamat latifatul.mamnunah@gmail.com